# **VMware Home Labs: A Definitive Guide 2020 Update**

**CEDAR** 

**PARK** 

JG

**VMWARE USER GROUP** 

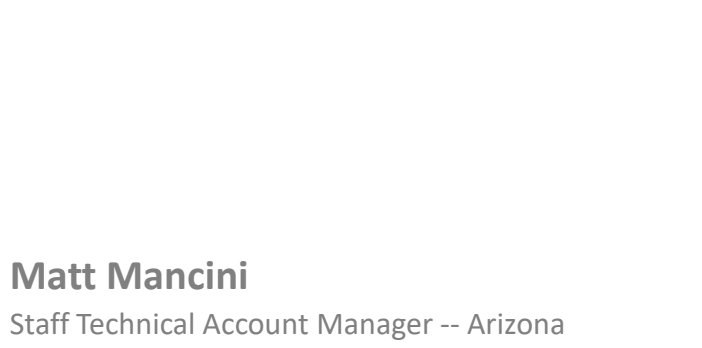

matt@vmexplorer.com| [@vmexplorer](https://twitter.com/vmexplorer/) | [vmexplorer.com](https://vmexplorer.com/)

vExpert 2009-2020 | vSAN vExpert 2016-2020

## **Purpose of the Home Labs: A Definitive Guide**

*Over the years common themes and questions came up around Home Labs…*

- *Where do I start?*
- *Why should I build a Home Lab?*
- *What are some of your experiences with Home Labs?*
- *Do you have any examples of Home Labs?*
- *What should I consider when building a Home Lab?*

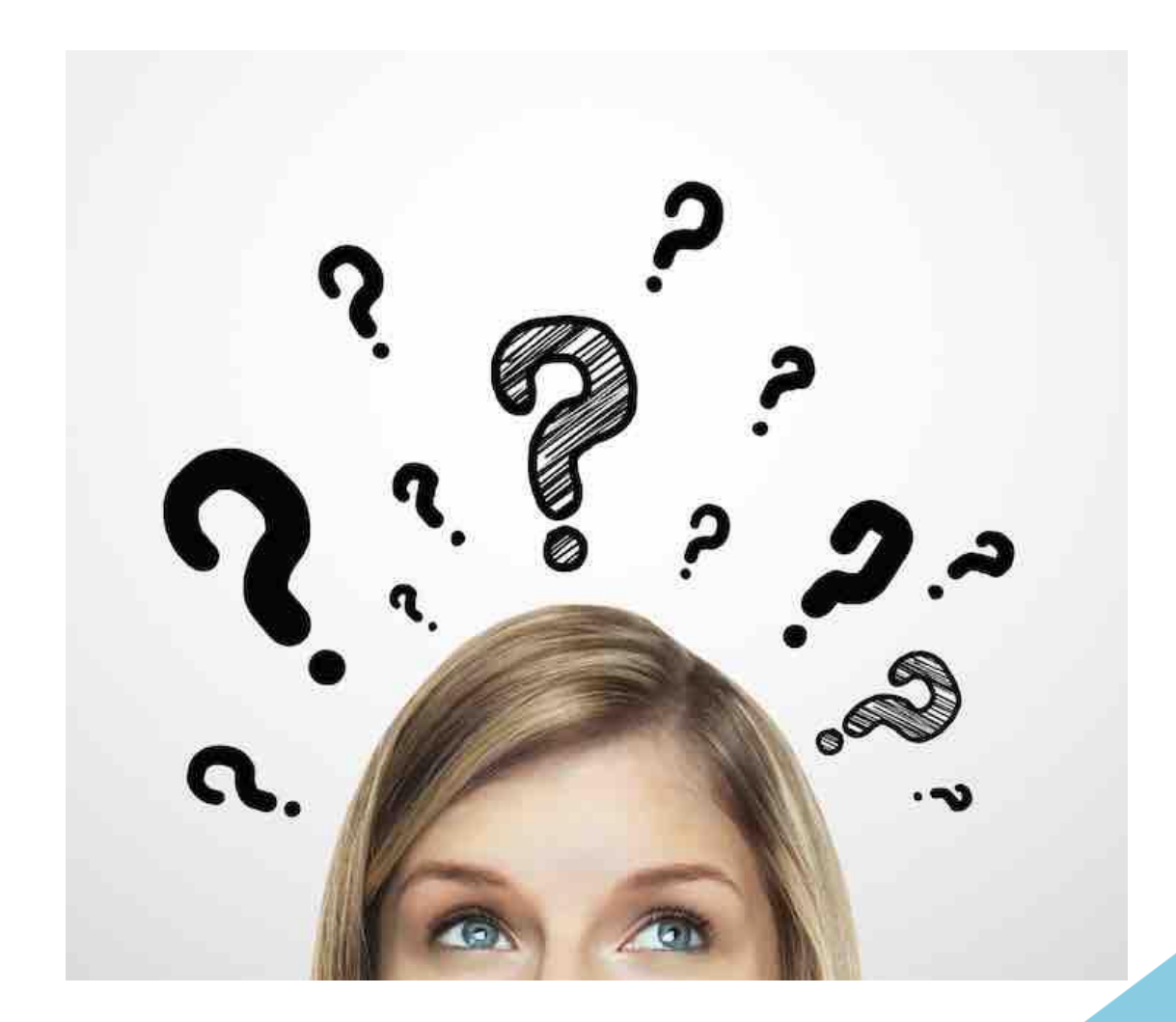

## **If you think about it, Home Labs are like porridge…**

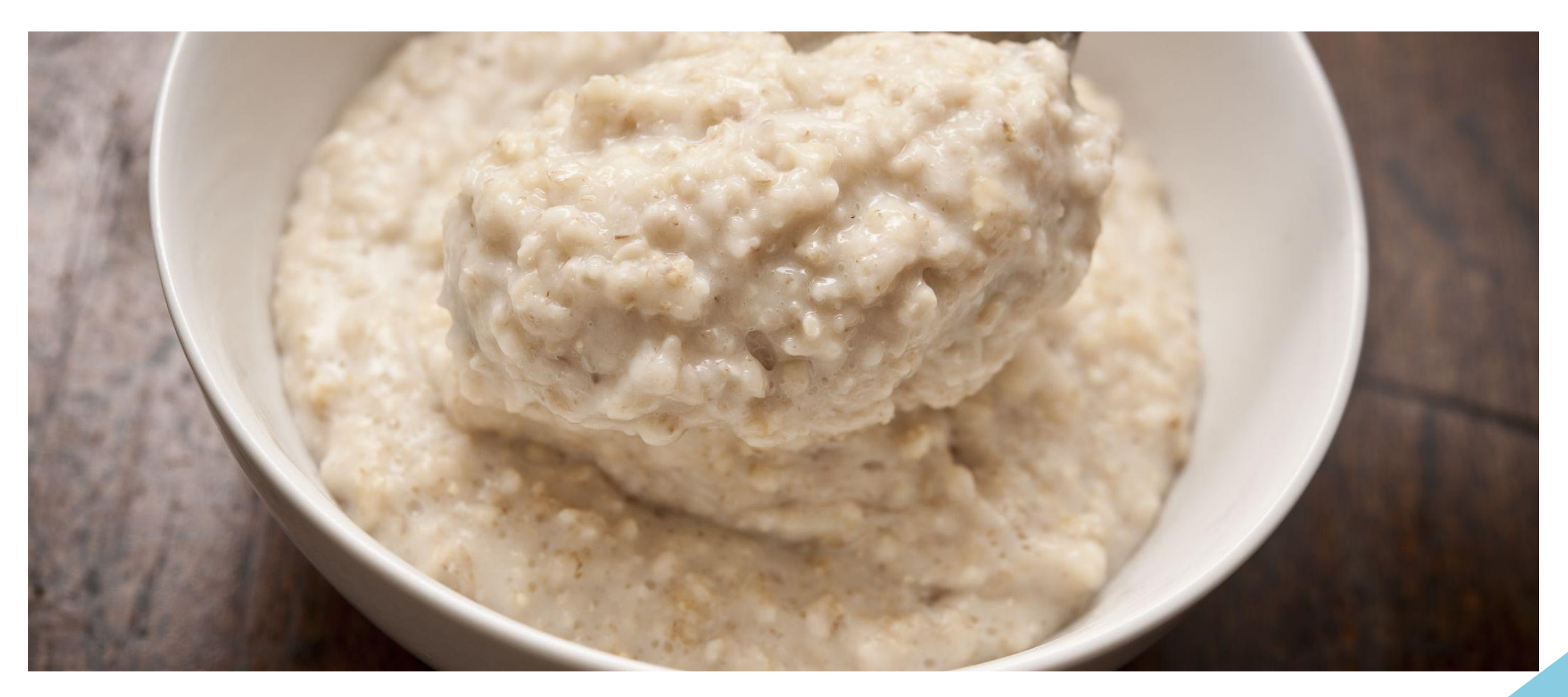

*The Goldilocks Principal*

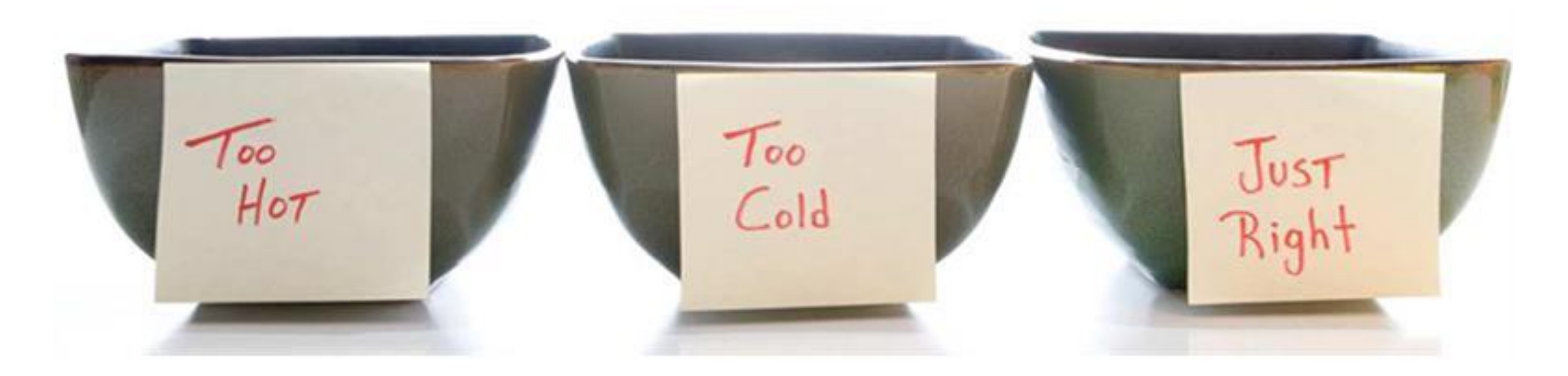

## **Agenda**

## • **Consider the following about Home Labs**

- What is a home lab?
- Why build a home lab?

## • **Planning your Home Lab**

- Where do I start?
- Benefits and Considerations
- Software Planning
- **Building up your Home Lab**
	- The Fantastic 4
- **Recommendations**
- **My Current Home Lab**
- **Helpful Links**

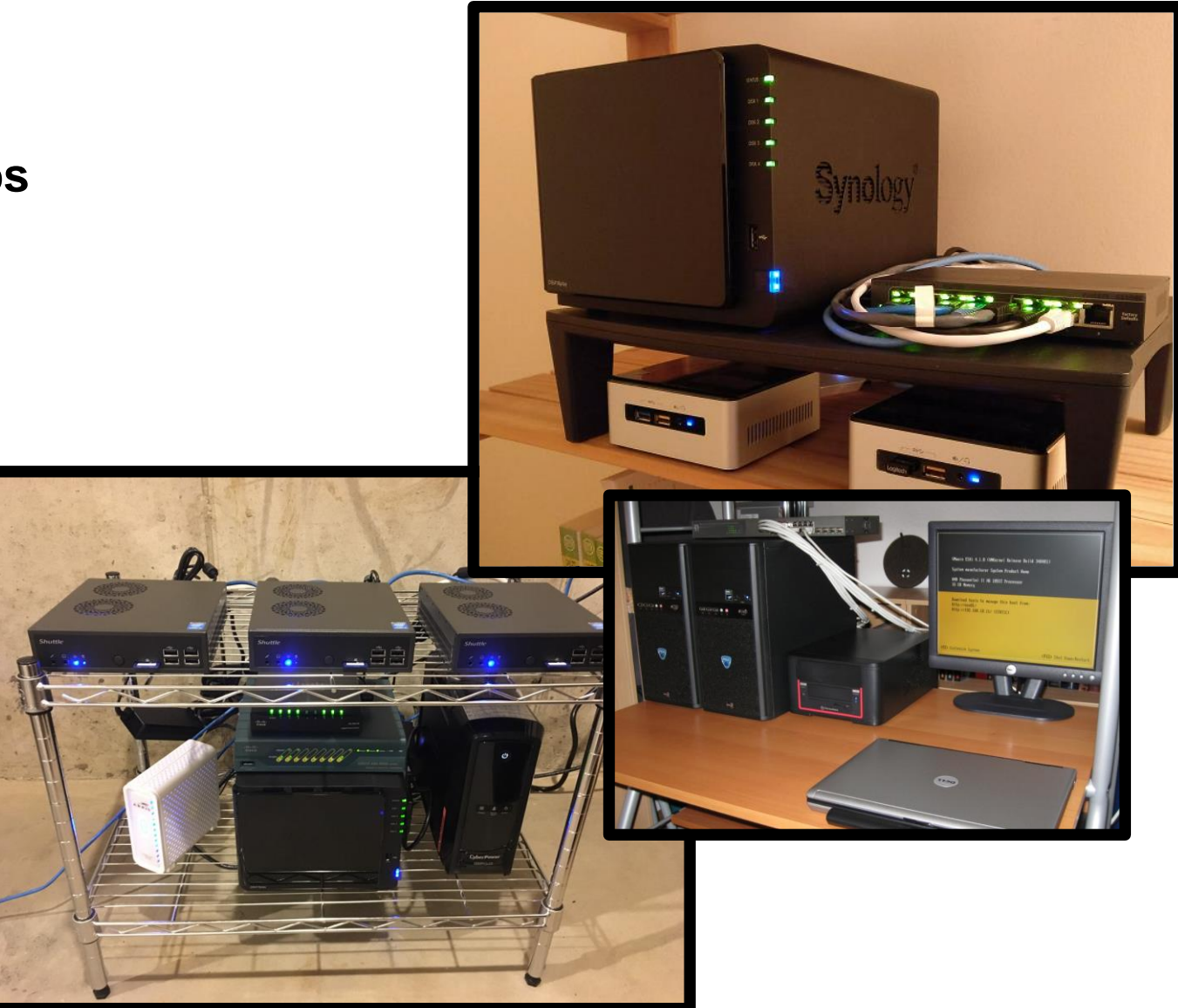

## Stay Tuned on how to use your Home Lab as a Force for Good!**vm**ware<sup>®</sup>

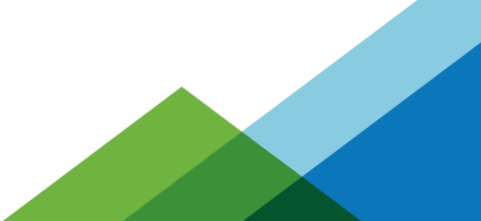

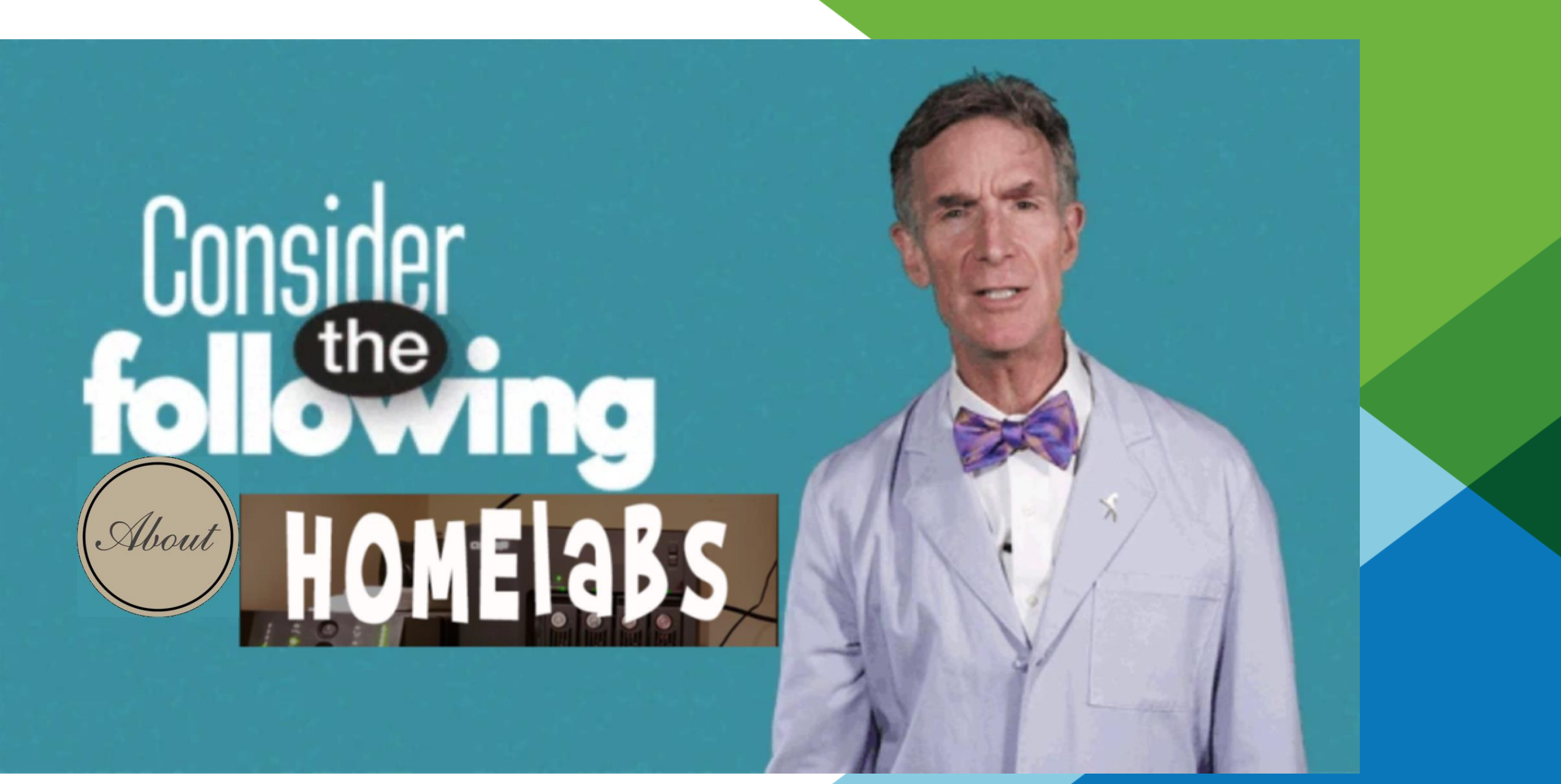

## **What is Home Lab?**

- There are many different types for Home Labs, but for this presentation: a home lab is any type of non-production VMware environment meant for personal or development use.
- Depending on your expected outcomes and budget it may contain different, outdated, and dislike hardware (or it may not) OR it could contain connections to cloud resources.
- VMware Home Labs usually run the following software:
	- VMware Workstation (Nested Environment)
	- VMware vSphere Environment (vCenter Server, ESXi, vSAN, etc.)

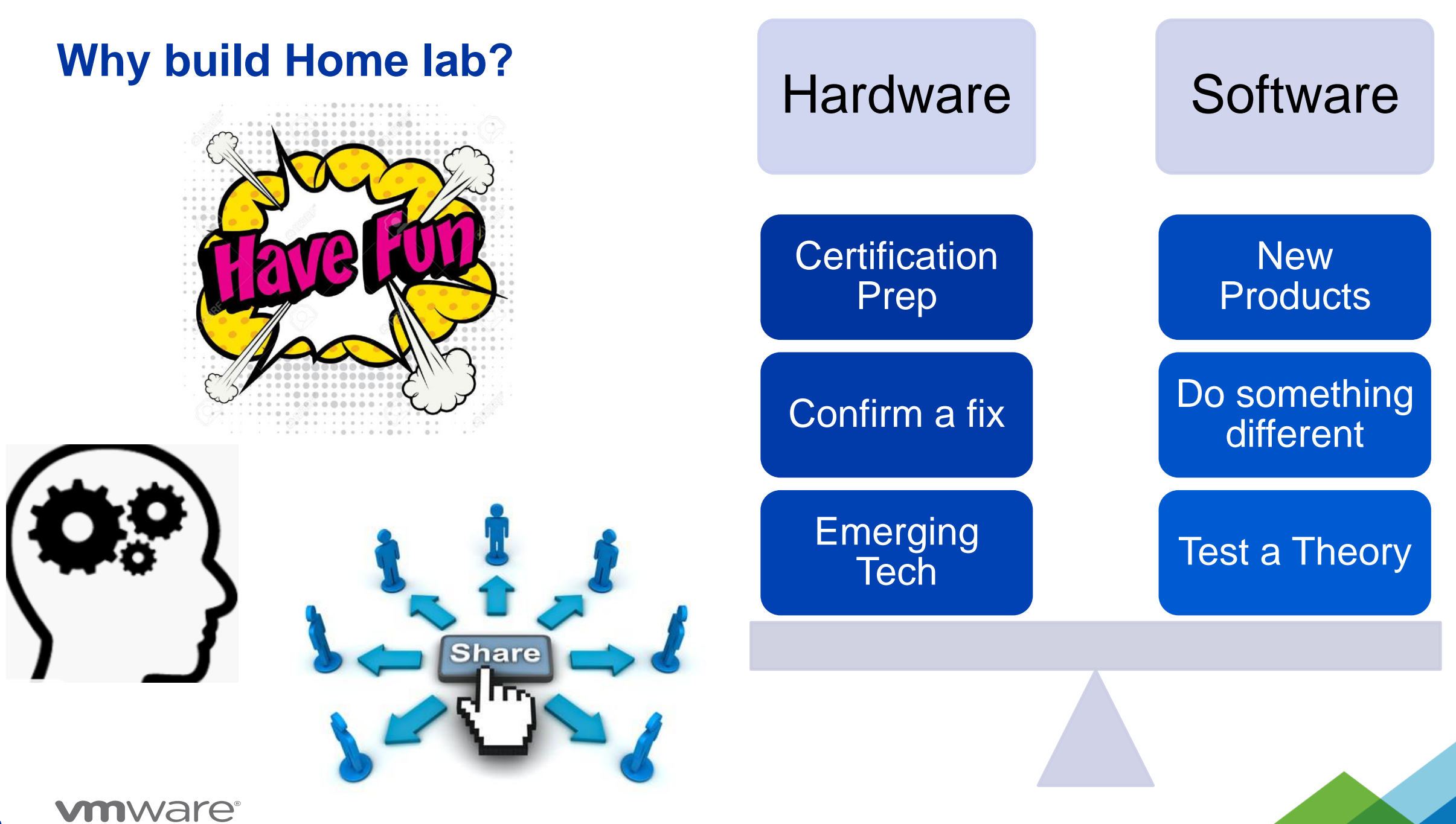

## **Planning your Home Lab**

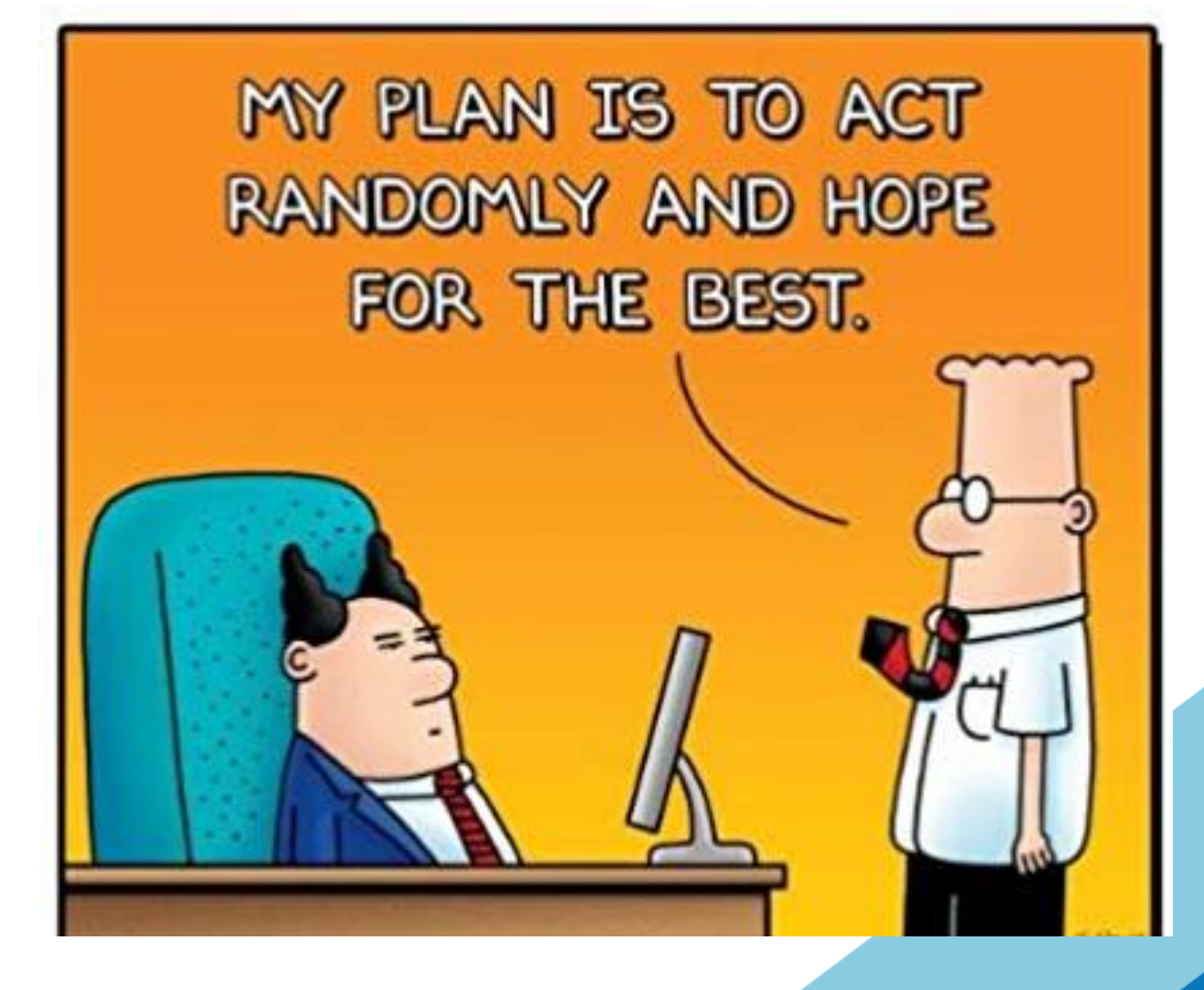

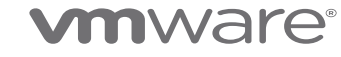

## **Where do I start?**

- Have a plan and run your Home Lab same as a production environment
	- Hardware, Networking, Power, Cooling, Installations, Documentation
- Start out small and build it up, but have a plan

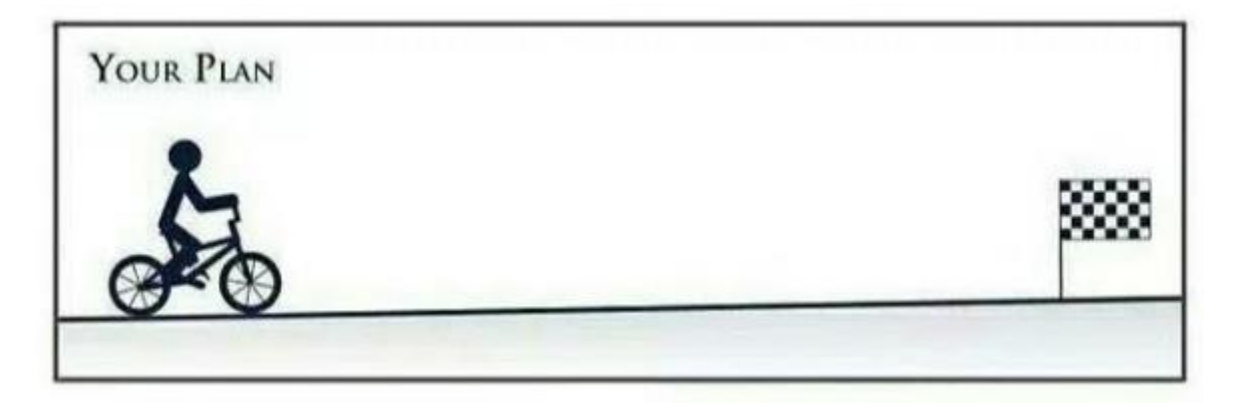

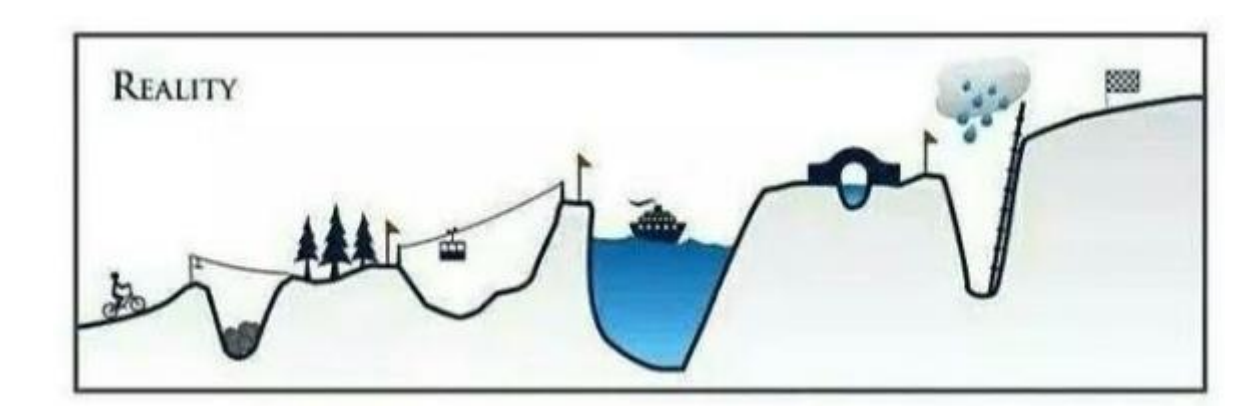

## **Where do I start? (Resist buying first)**

- **Think about the requirements and outcomes?**
	- What do you want to do with your home lab?
	- Will it involve your personal home network?
	- Do you like the hardware or software side of Home labs, maybe both?
	- Ask questions, talk with others, gather information
- **Form your ideas**
	- Whiteboard or document your ideas / requirements
- **Research the software requirements (See Table)** 
	- What are the software requirements | Do you need training or hands on experience?
- **Review the Home Lab Considerations Table (See Table)**
- **Research what hardware you may need**
- **Lastly, (in my opinion) if you can explain your home lab simply, your ready…**

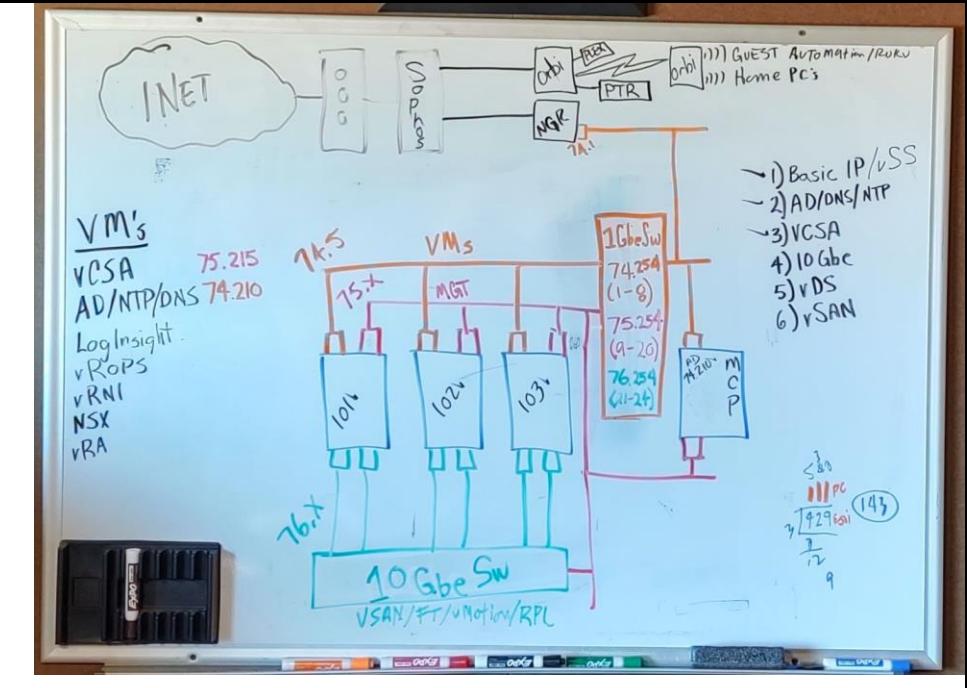

### **n**ware

## **Research the software requirements (2020 Update)**

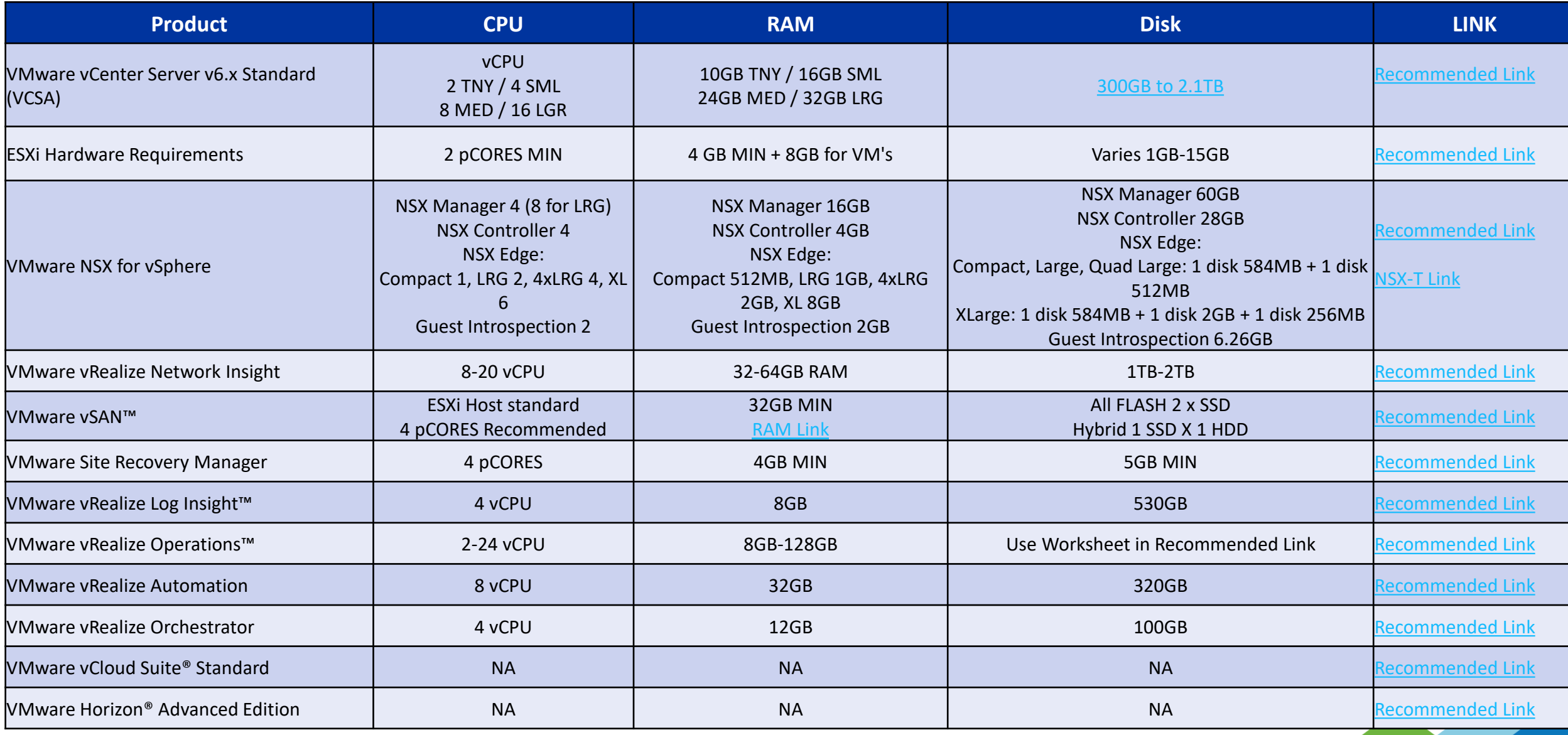

**vmware** 

## **Review the Home Lab Considerations (2020 Update)**

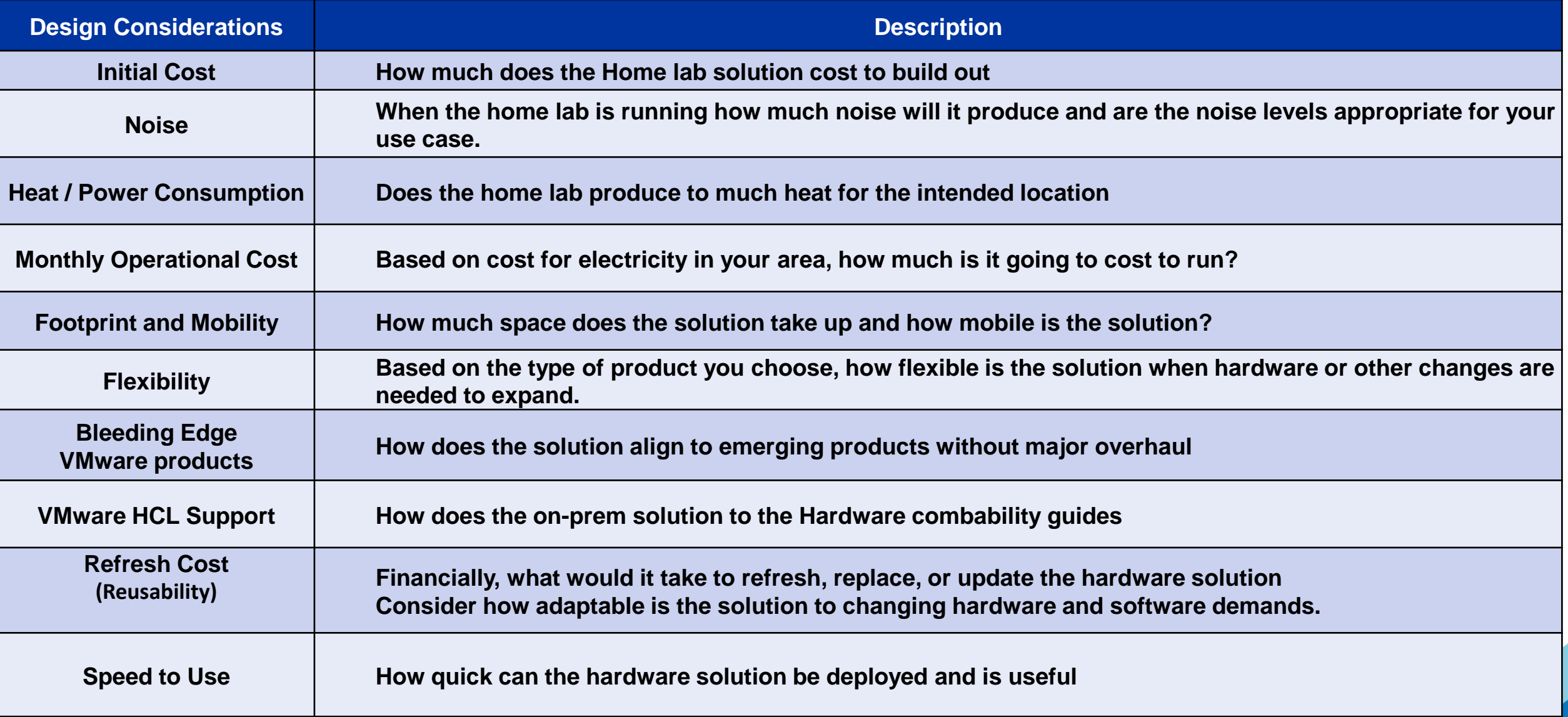

**\***

## **Example of Planning out a Home lab**

- Most recently I updated my home lab from Generation 4 to Generation 5.
- I document all my home lab Generations on my blog and how I migrate them.
- For Generation 5 I created 6 videos around my findings and outcomes
- Here are the steps I review when updating or rebuilding my Home Lab.
- **First:** What are my initial use cases and goals
- **Second:** Evaluate Software, Hardware, and VM requirements
- **Third:** Review / Document the Home Lab Design Considerations Table
- **Fourth:** Choose the hardware
- **Fifth:** Finalize my orders and start the assembly process
- **Finally, learn from my mistakes**  $\odot$
- Pro-Tip: use Google Sheets

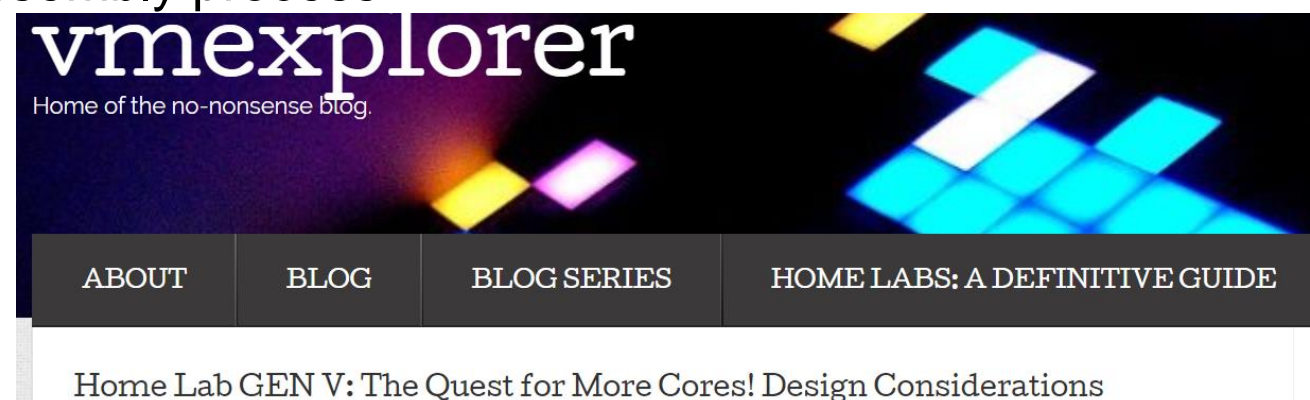

POSTED ON JANUARY 27, 2020 UPDATED ON FEBRUARY 7, 2020

# **Building up your Home Lab**

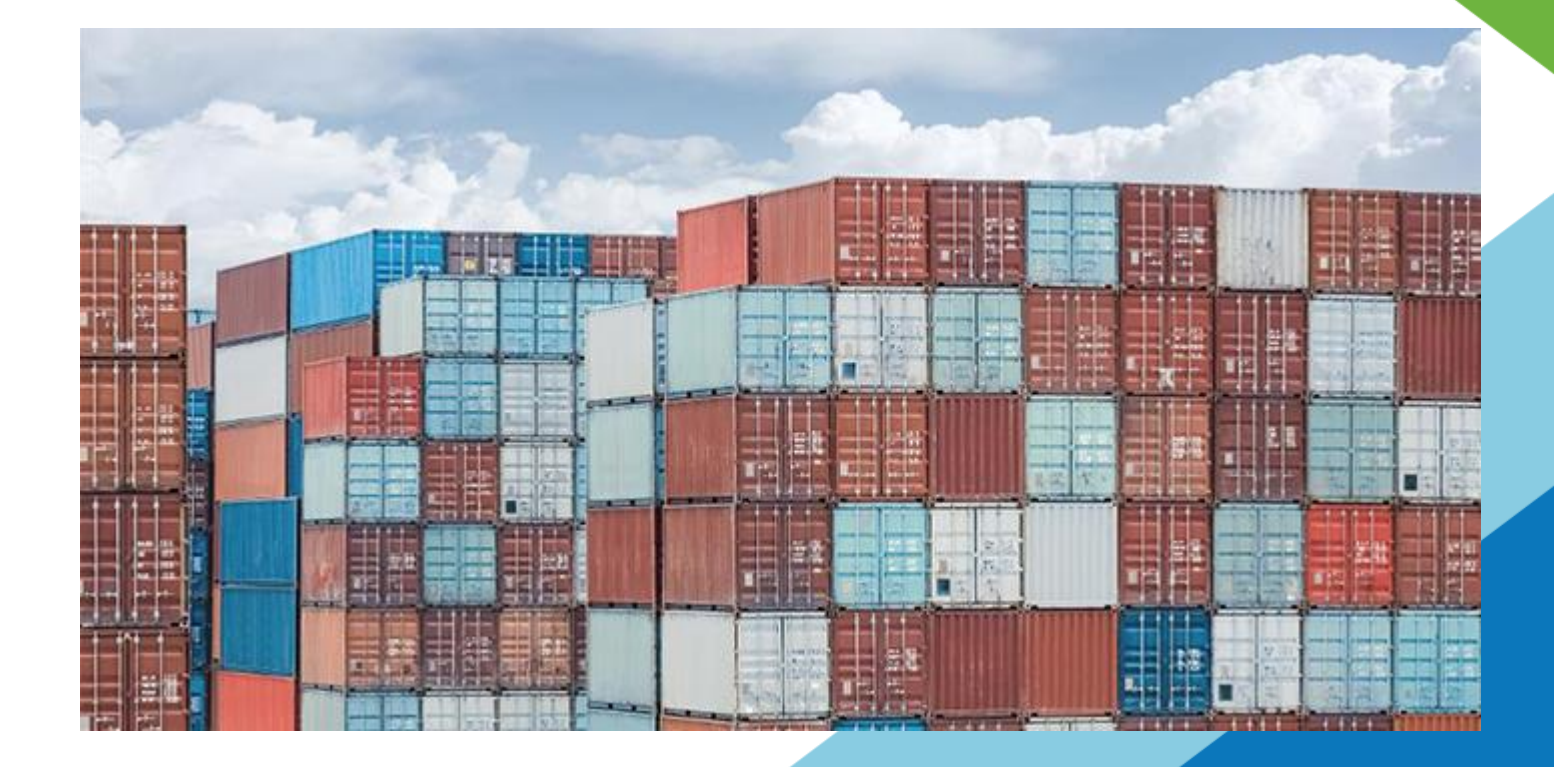

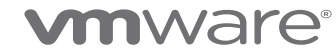

## **The Fantastic 4 – around Home Labs**

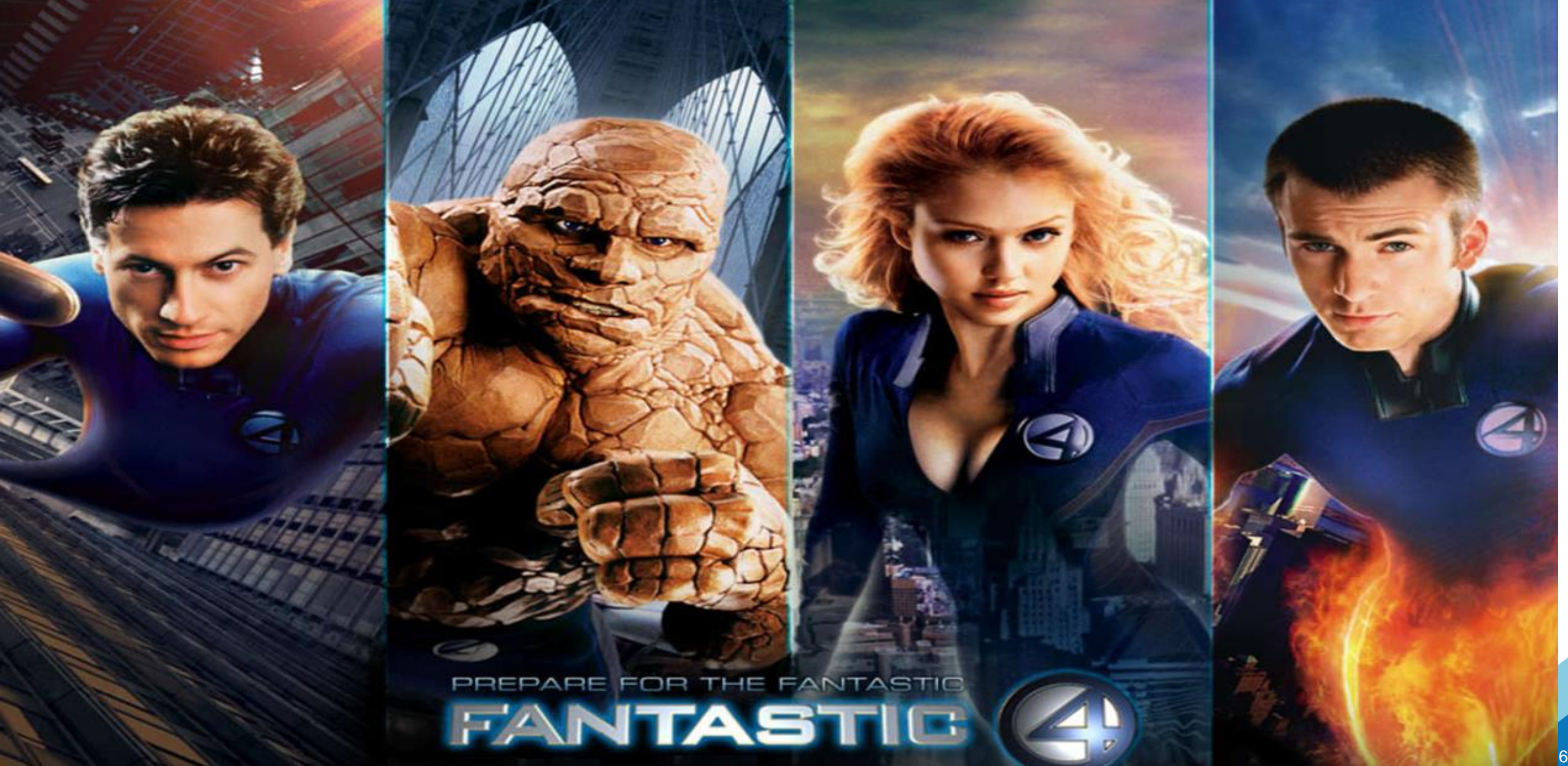

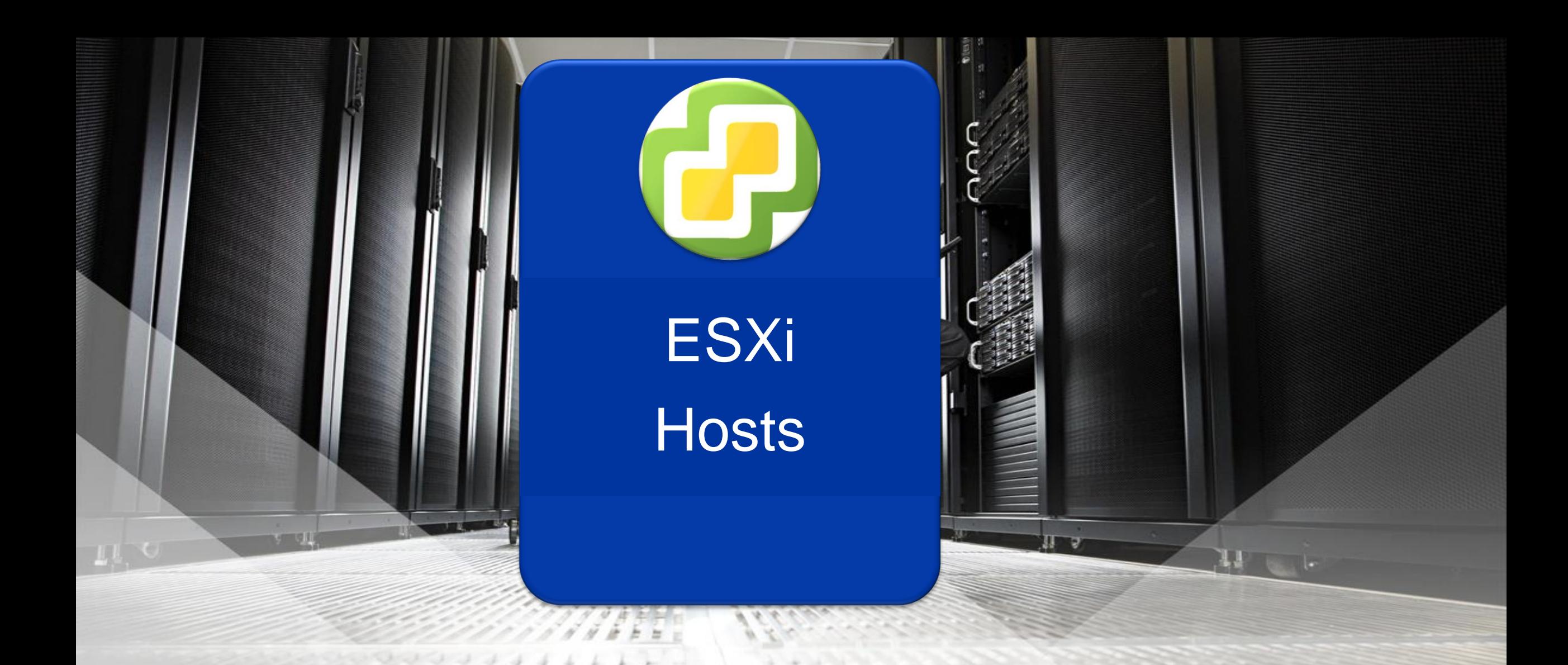

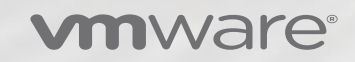

## **Common types of ESXi - Building blocks**

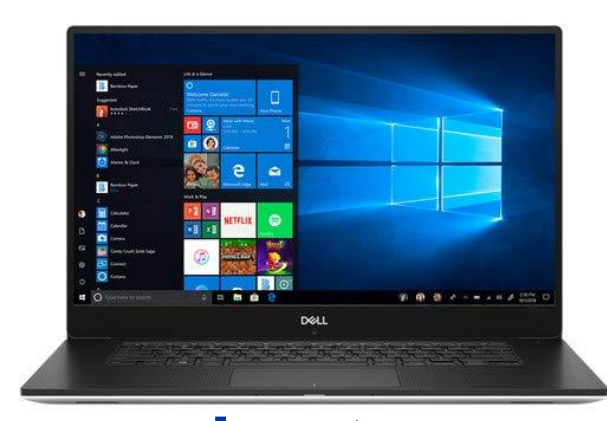

**Laptop**

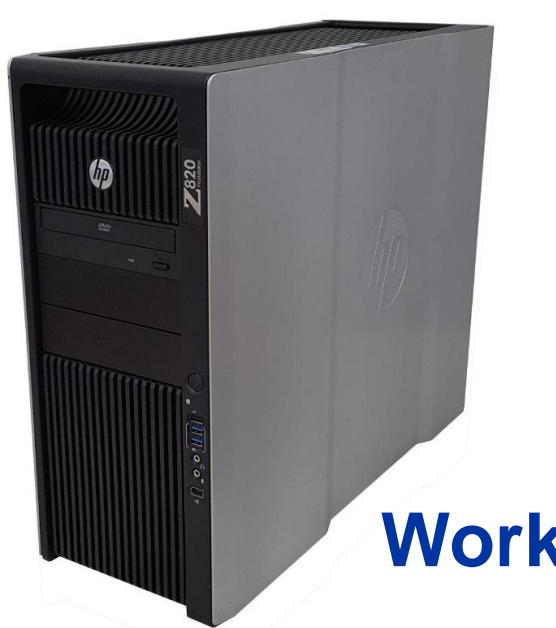

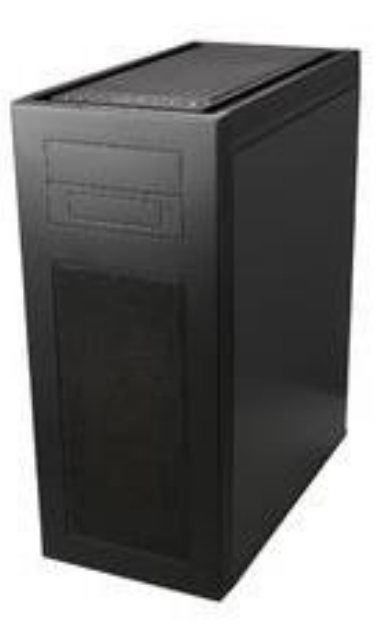

## **Workstation and DIY PCs**

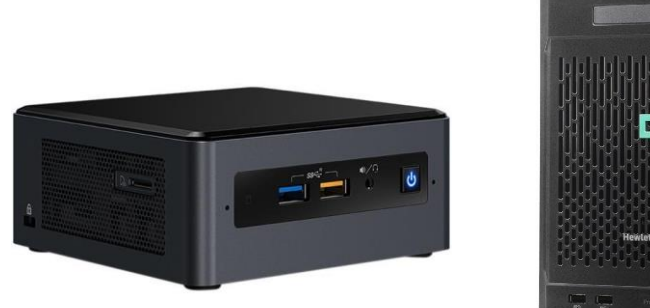

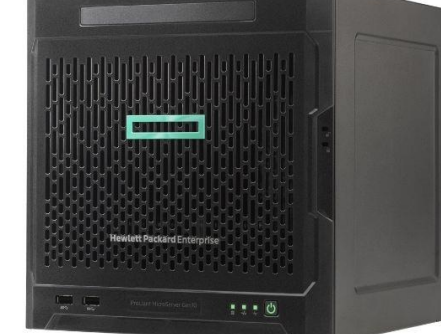

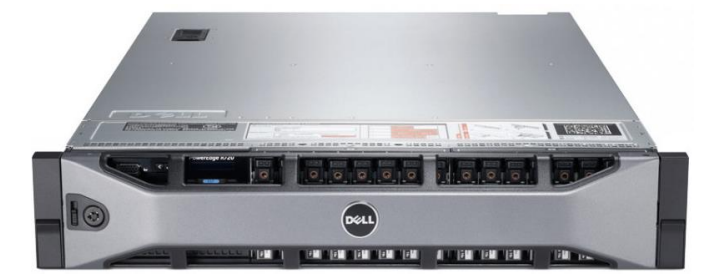

**Enterprise Server Class**

## **NUC and Micro-Servers vmware**<sup>®</sup>

## **Classification of Building blocks for comparison**

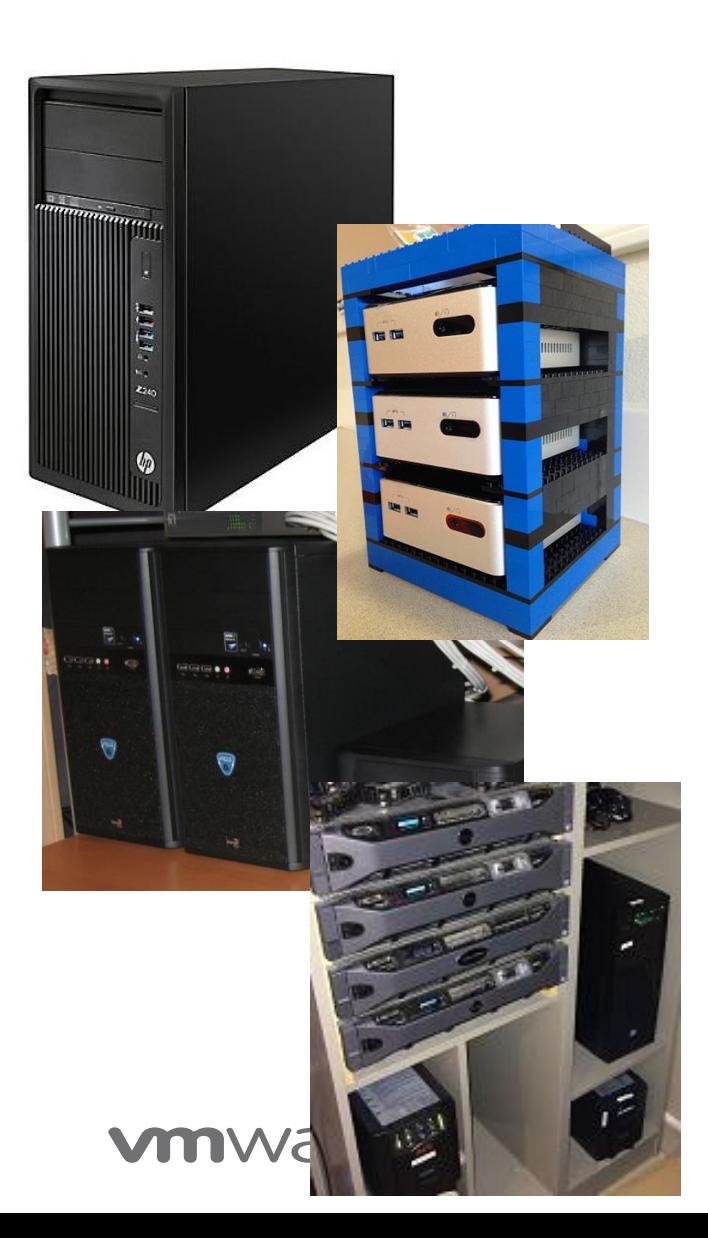

## **1. Nested Workstation**

- Run VMware Workstation or VMware Fusion for Windows, MAC, or Linux
- PC, Laptop, or Workstation class computer
- One CPU, lots of RAM, multiple disk drive slots, and NICs.
- **2. Mobile / Compact Cluster**
	- Run ESXi
	- 2-3 NUCs, MAC MINI, or Micro-servers
	- One CPU, lots of RAM, 1-2 Disk slots, NVMe slots, Thunderbolt, external power supply

## **3. Business Workstation / White box Cluster**

- Run ESXi
- 2-3 or more PC or Workstation class computers
- 1-2 CPUs, lots of RAM, multiple disk drive slots, lots of room for expansion

## **4. Server Class Cluster**

- Run ESXi
- Consists of 3 or more server class computers,
- 1-4 CPUs, lots of RAM, multiple disk drive slots, lots of room for expansion

## **How do these Building blocks compare?**

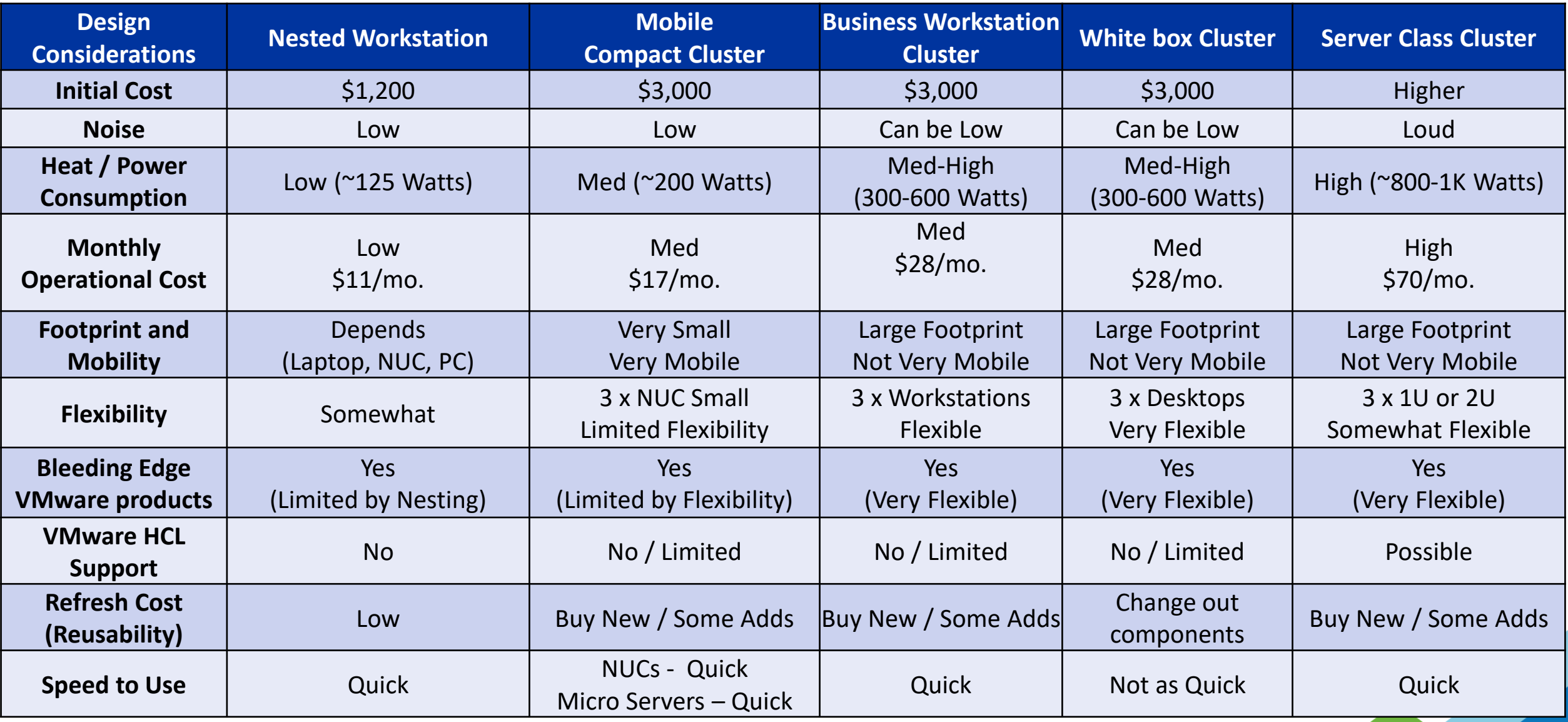

## **ESXi Hosts – Building Blocks example… From PC > Nested Workstation > White box Cluster**

- One strategy around building up your home lab is to start with what you have and build up from there.
- As you evolve you home lab think about choosing items that you repurpose
- Example I had the same case for 17 years.

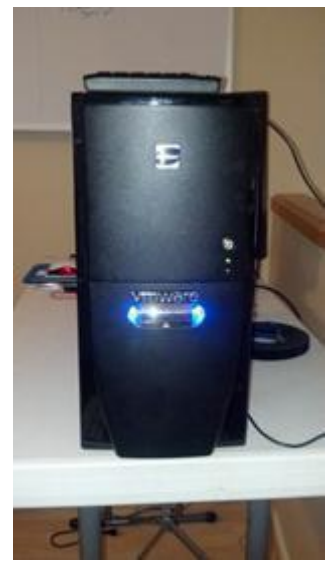

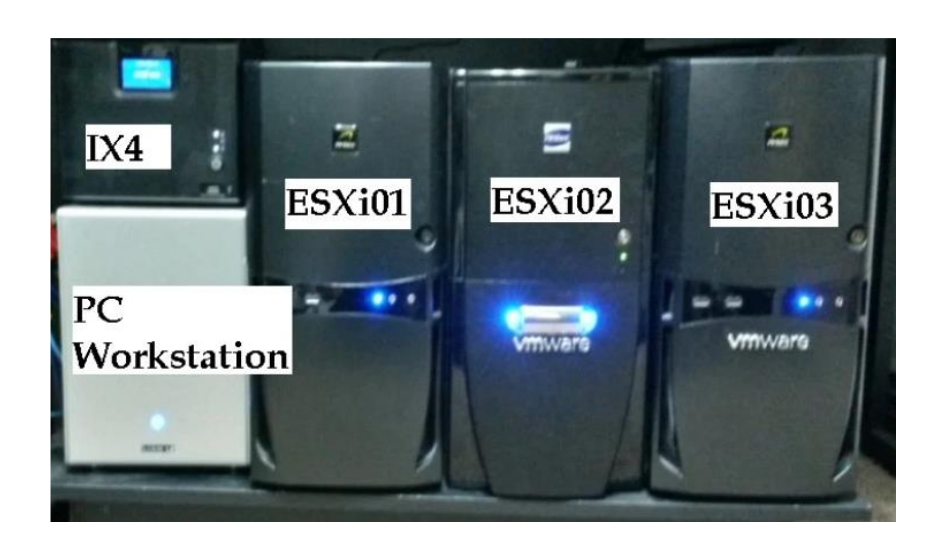

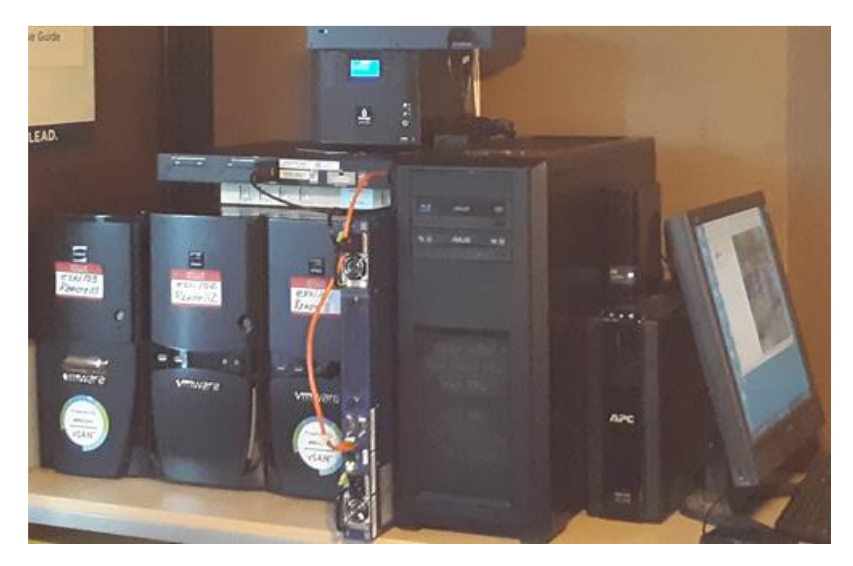

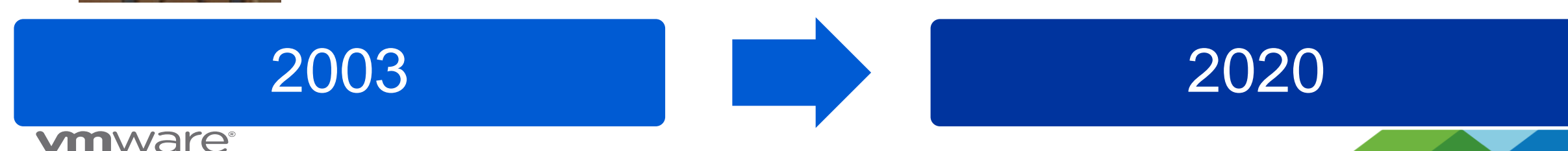

## **ESXi Host Trends for 2020**

- CPU's
	- 4 Core CPU's are struggling to keep up with software demands
	- Hyperthreading is a dying technology and should not be considered cores
	- Used E5 Xeon (v2-v4) CPU's have fallen in price (\$20-\$80)
- System Boards
	- X79 / X99 System boards with single or dual Socket 2011 have fallen in price
	- New or Used System Boards (\$85-\$140) | Lookout for Narrow 2011 & Special Power Requirements
- RAM is in high demand
	- Shoot for 128GB systems or better
	- Used DDR3/DDR4 ECC prices dropped (128GB, \$100-\$200)
- HBAs
	- Have been hearing about Enterprise Servers not accepting all HBA's
- Laptops
	- Modern performance-based Laptops are starting to be a good approach for Nested Home labs. Ensure lots of Cores, RAM, SSD, and/or NVMe disks

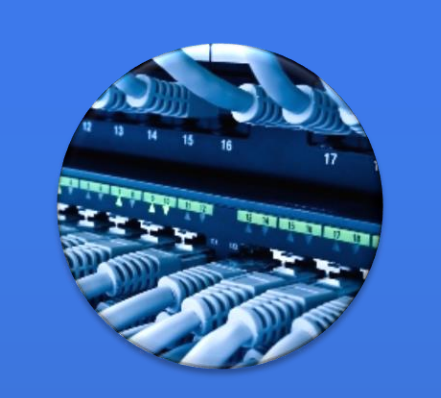

# **Networking**

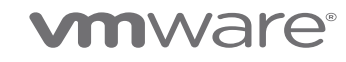

## **What are the common types of networking?**

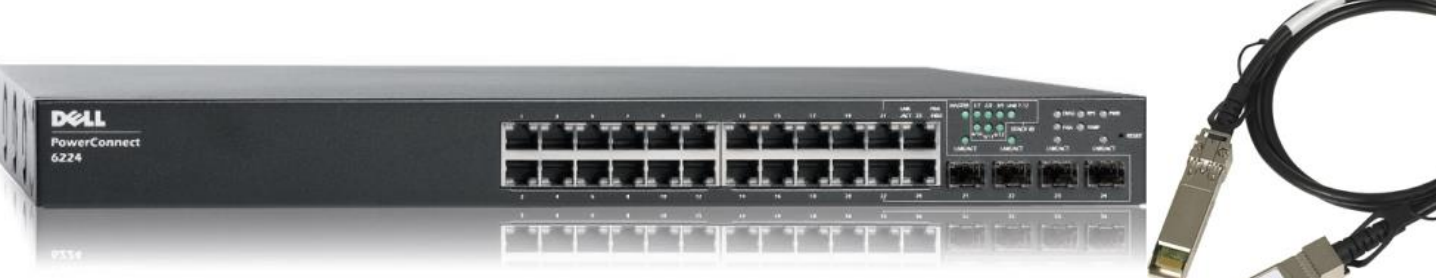

L3 Switch, VLAN, Managed, PoE

1 Gbe and/or 10 Gbe SFP+ / DAC Cables

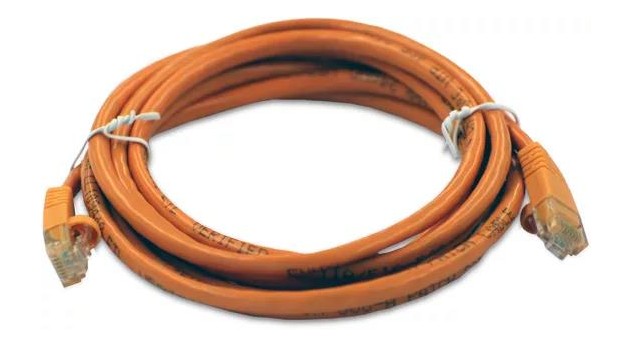

## Ethernet Cross over cable

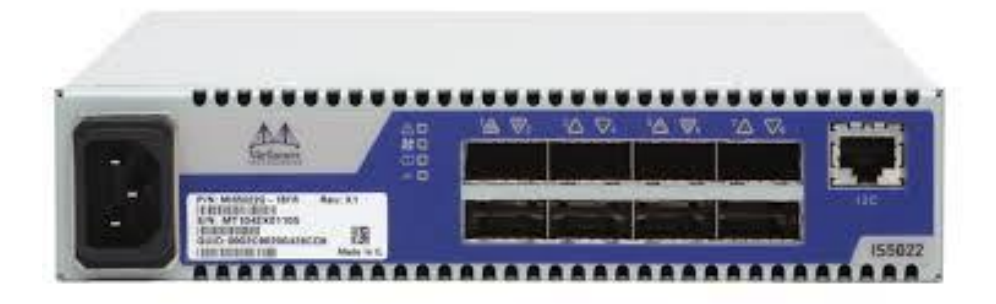

InfiniBand Switch 10Gbs – 100Gbs

Subnet Manager vmware

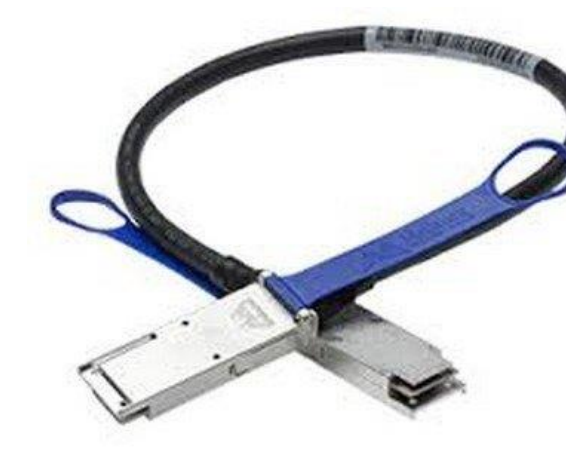

**InfiniBand Cable** 

## **Networking Trends for 2020**

- Low Latency Networks (RDMA) are starting to trend for vSAN (Do your research)
- 10Gbe per port price is stable but starting to fall a bit, look for switches that have 10Gbe SFP+ and use DAC cables
- If you are looking for "cheap" but new 10Gbe switch, consider MikroTik
	- Fair Warning their CLI can be hard to learn, its not intuitive or Cisco like in anyway.

# CRS309-1G-8S+IN

Desktop switch with one Gigabit Ethernet port and eight SFP+ 10Gbps ports

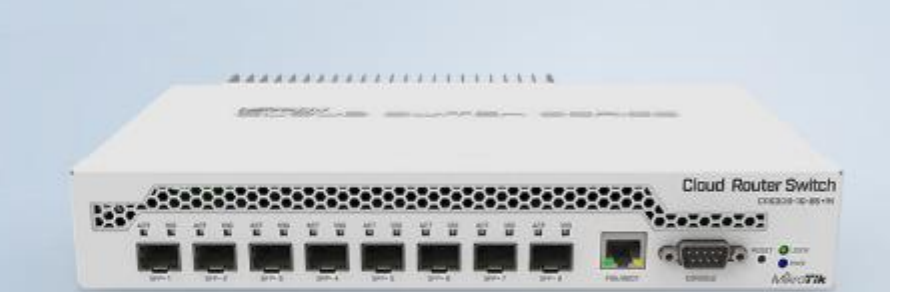

# CRS305-1G-4S+IN

Five-port desktop switch with one Gigabit Ethernet port and four SFP+ 10Gbps ports

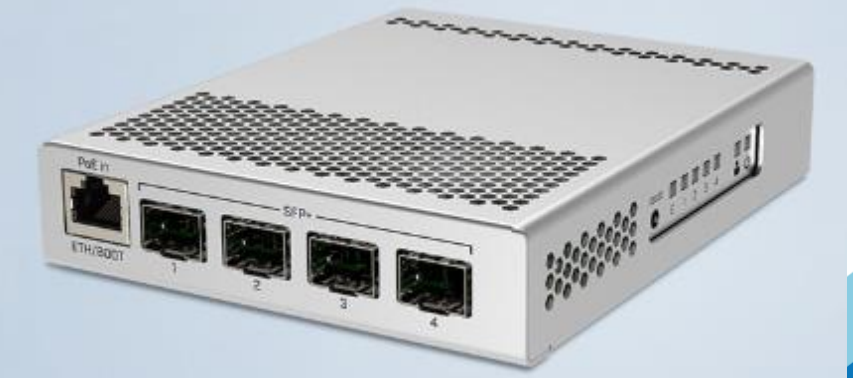

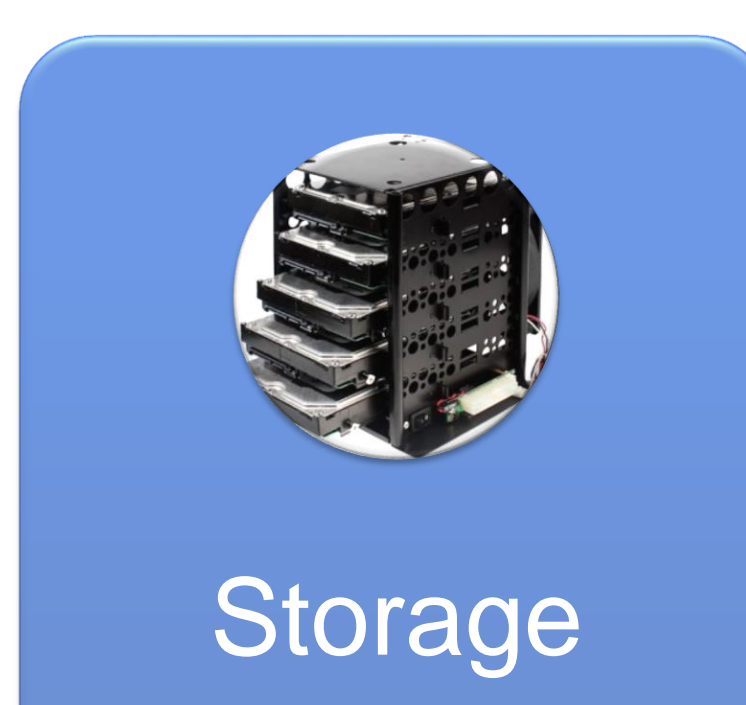

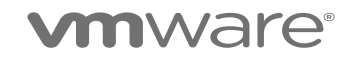

## **What are the common types of shared storage?**

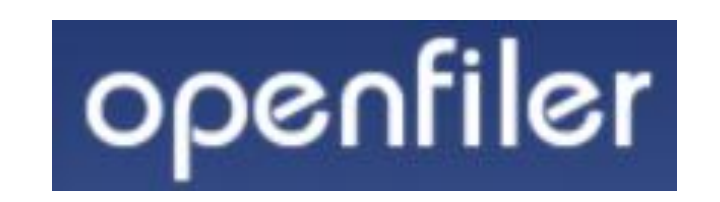

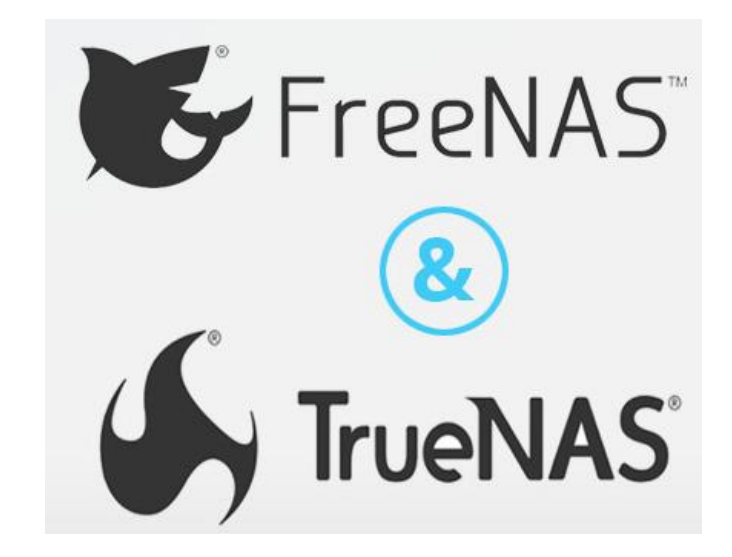

Storage Arrays Personal or SMB

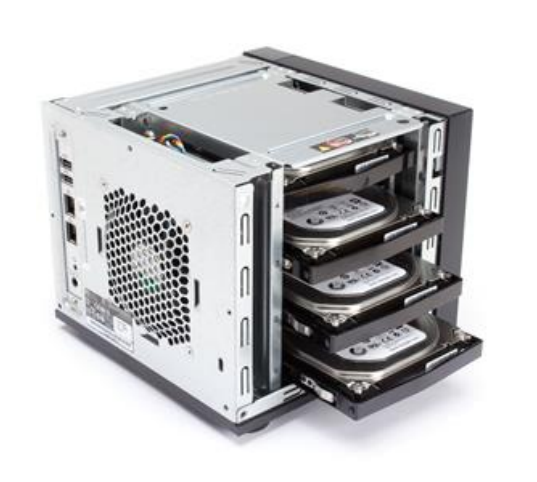

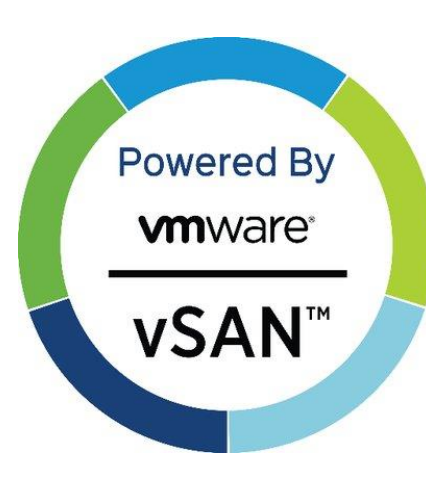

**HCI** VMware vSAN

## **Consider the following around Storage….**

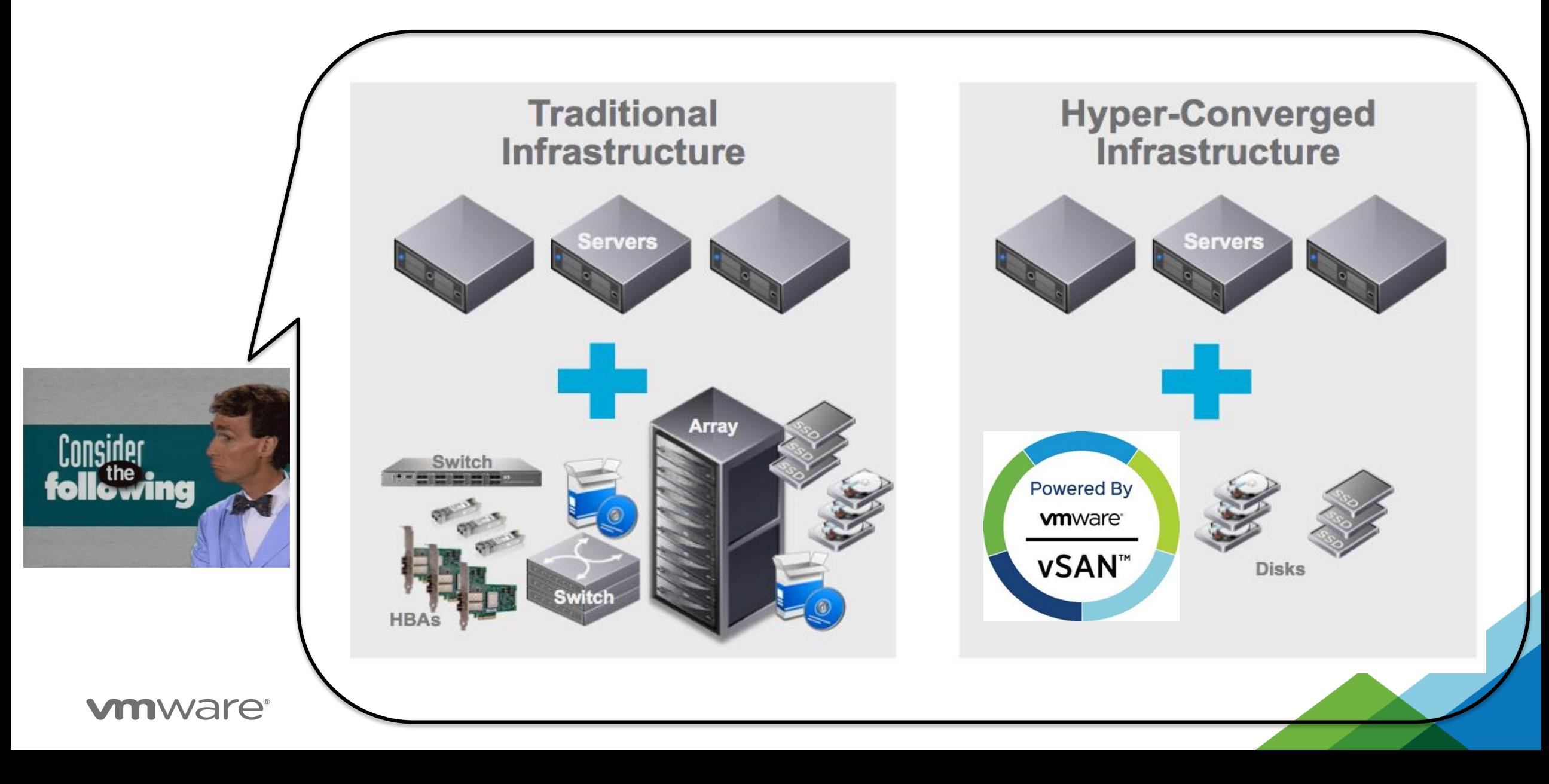

## **Trends in Storage for 2020**

- Used Enterprise SAS HDD, Flash, and NVMe are all dropping in price
- The used market is flooded with cheap Enterprise SAS drives from Storage Arrays
- Look out for:
	- NetApp Drives can come with 520b Sector size vs. a 512b Sector size
	- These disks can be labeled as IBM, Hitachi, Seagate, etc. Best to check with the seller if the drive you are interested in was used in a NetApp Array.
	- Some have been successful using these disks, but my recommendations is to avoid as most SAS Controllers will have issues

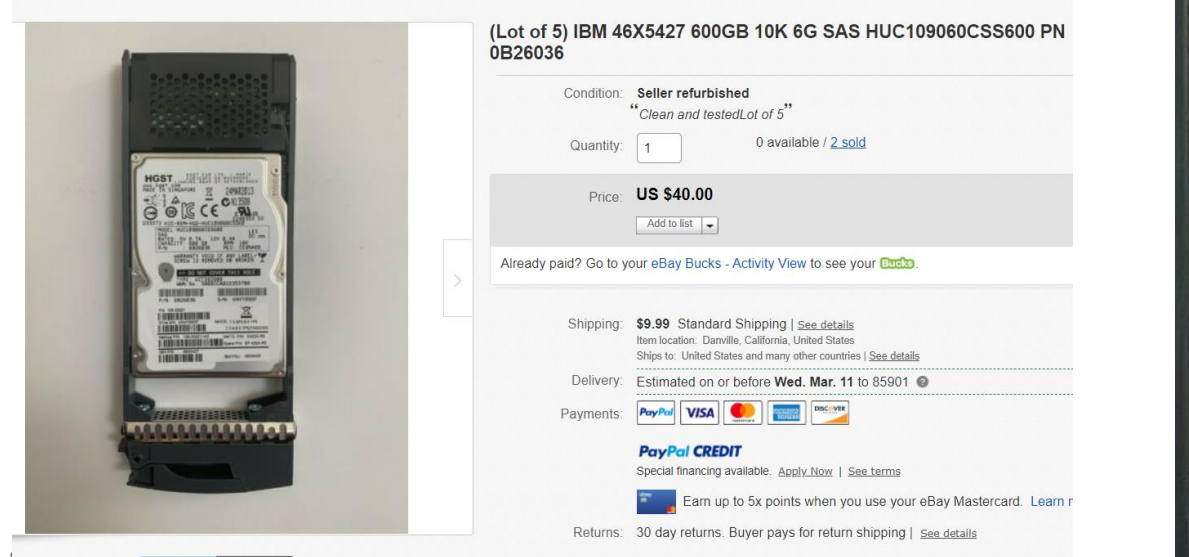

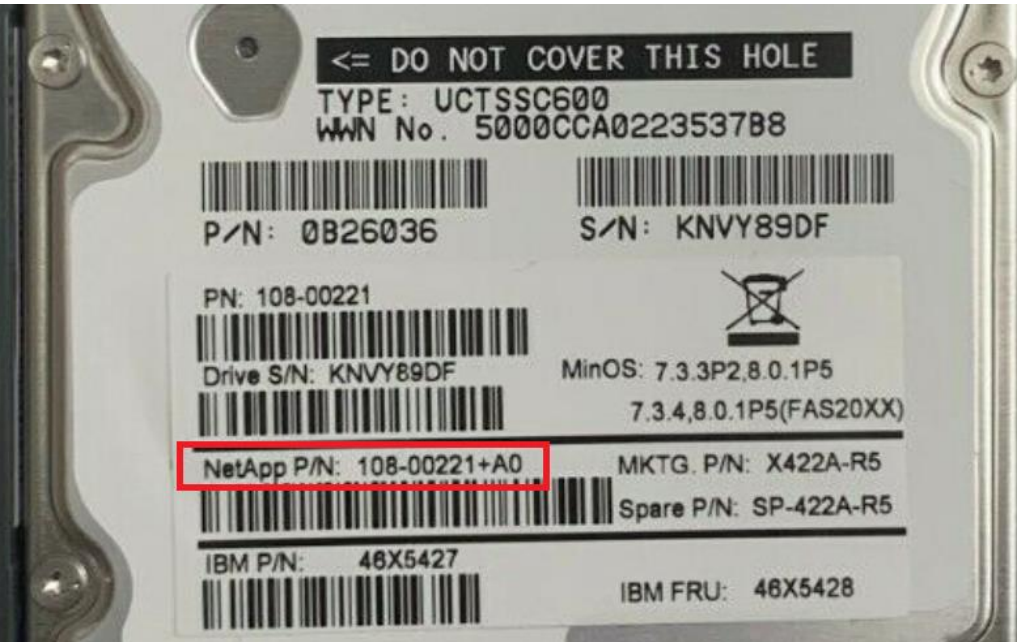

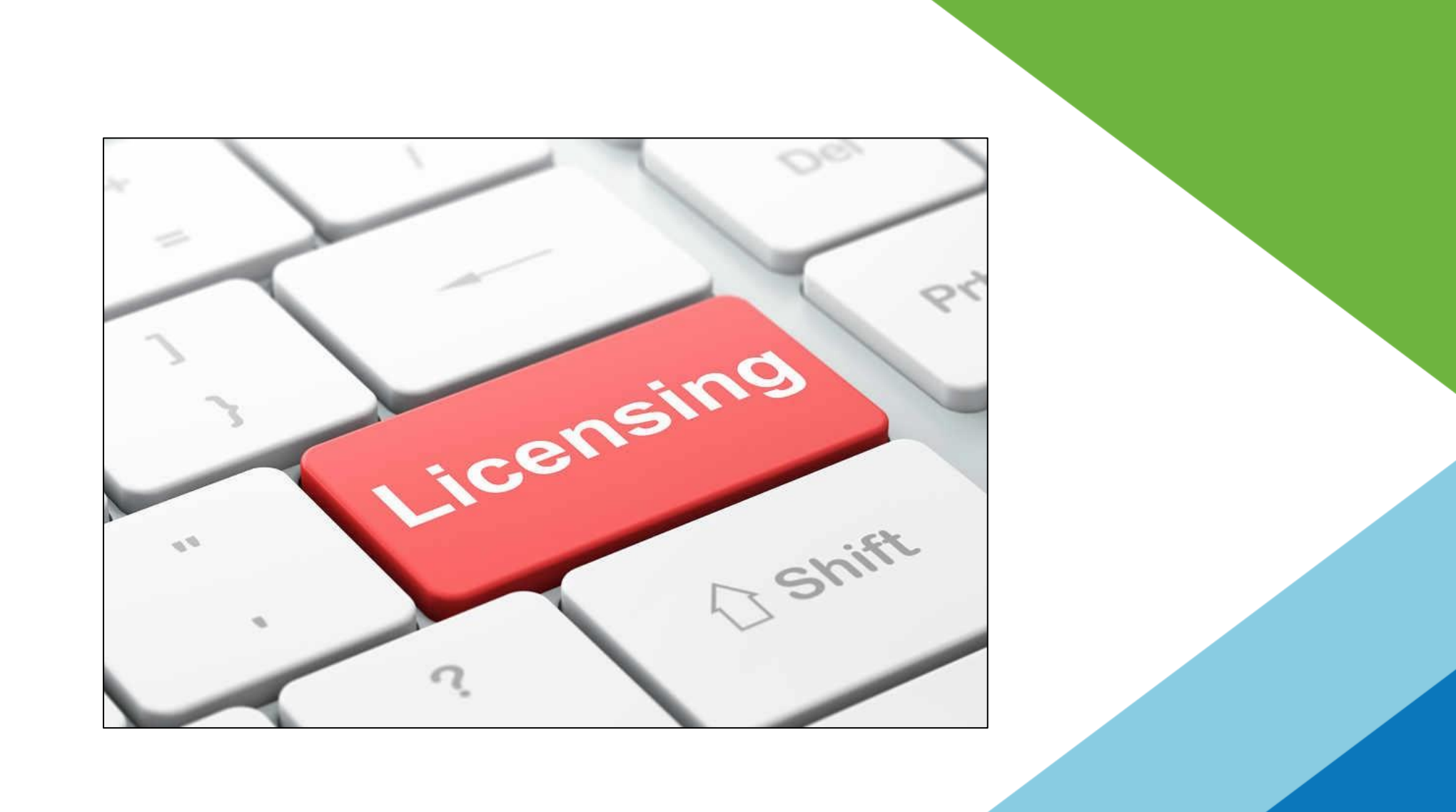

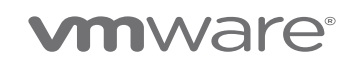

## **Consider this for Licensing…**

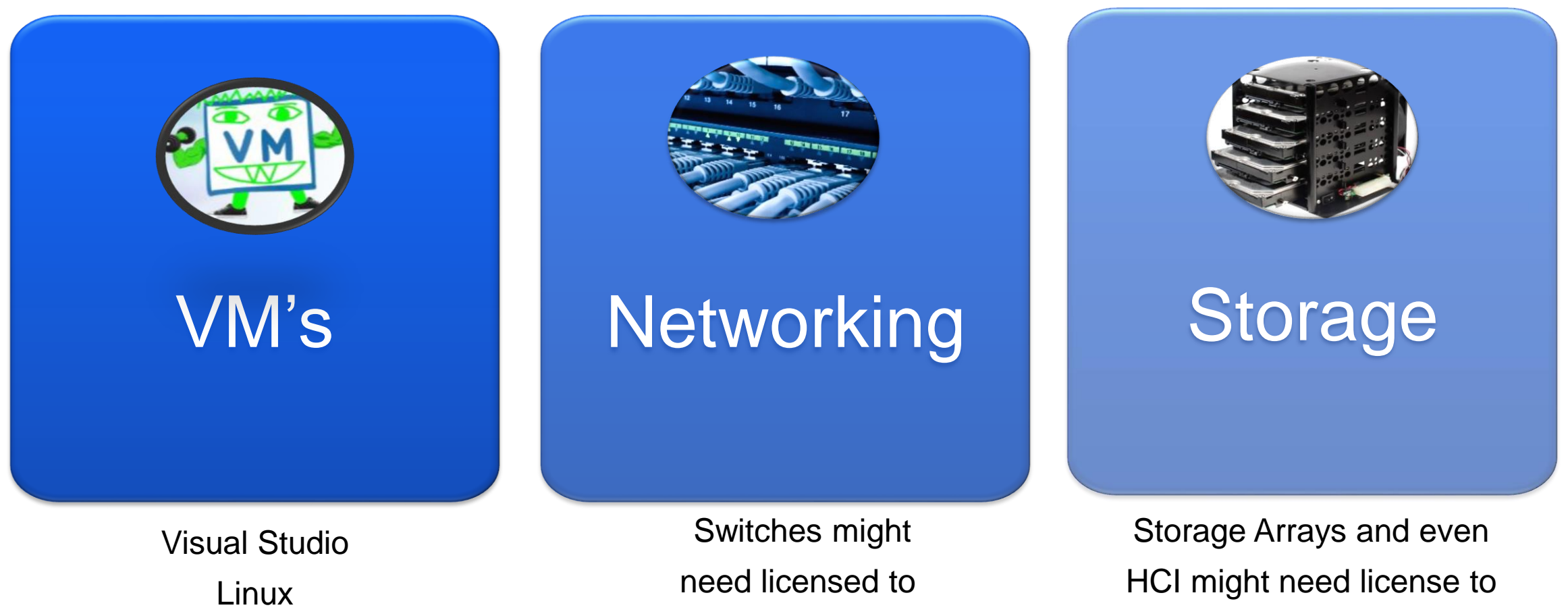

enable features

(InfiniBand this is a must)

enable features

## **What about VMware Licensing?**

- Your company may have keys. Check your licensing agreements
- Work with your VMware Account team / TAM, they may have options
- If you are a VMware Partner, consider NFR Keys (request additional)

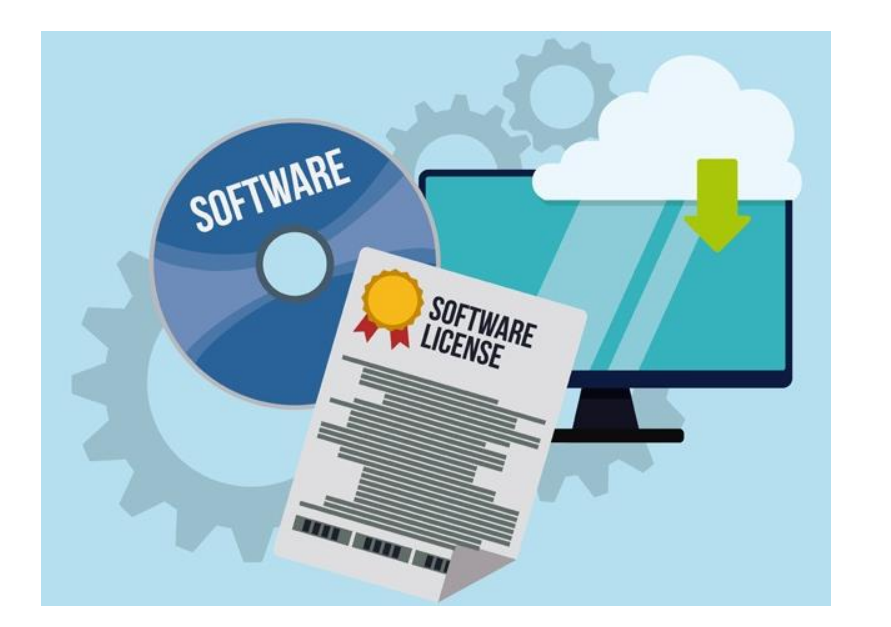

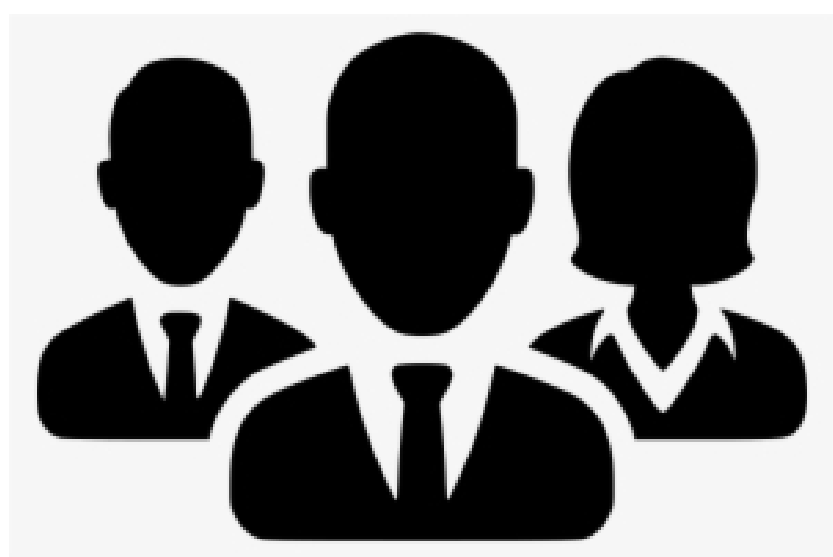

# **vmware**<sup>®</sup> **PARTNER NETWORK**

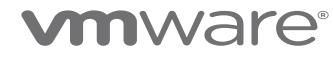

## **Consider VMUG Advantage \$200/yr**

#### **Exclusive Licenses**

VMUG Advantage provides members exclusive development opportunities with 365-day access to VMware solutions, discounted training, certification opportunities and more.

**EVALEXPERIENCE FAOS** 

#### Data Center & Cloud Infrastructure

- VMware vCenter Server Standard (includes vRealize Suite 2019 Enterprise and vSphere Enterprise Plus)
- vSphere® vCloud Suite Standard
- VMware Cloud Foundation

#### **Networking & Security**

- VMware NSX Enterprise Edition (6 CPU licenses)
- VMware vRealize Network Insight

#### **Storage and Availability**

- VMware vSANTM
- VMware Site Recovery Manager

#### **Cloud Management**

- VMware vRealize Orchestrator
- VMware vCloud Suite® Standard

#### **Desktop & Application** Virtualization

- VMware Horizon® Advanced Edition
- VMware vRealize Operations for Horizon®
- ThinApp

#### **Personal Desktop**

- VMware Fusion Pro
- VMware Workstation Pro

## **Become a VMware vExpert**

- License keys are one of the program perks
- Need help reach out to a follow vExpert

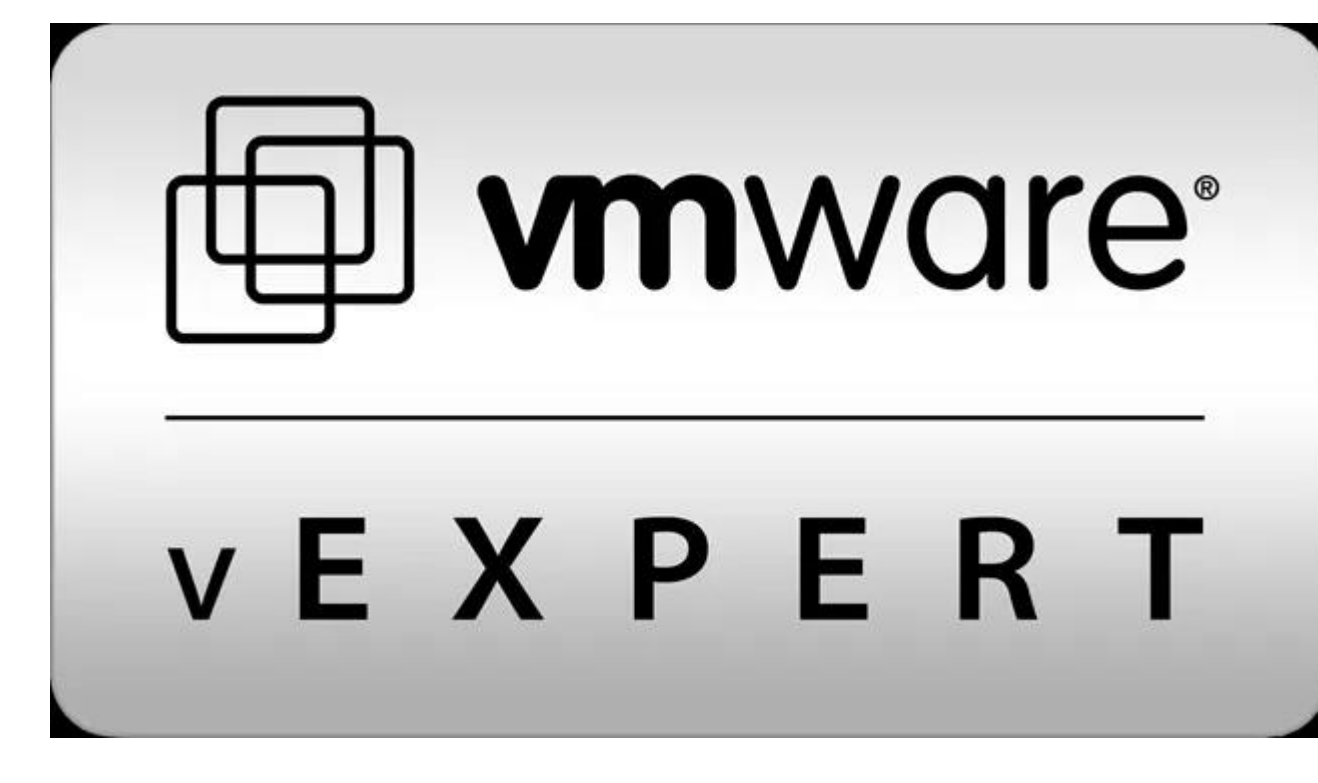

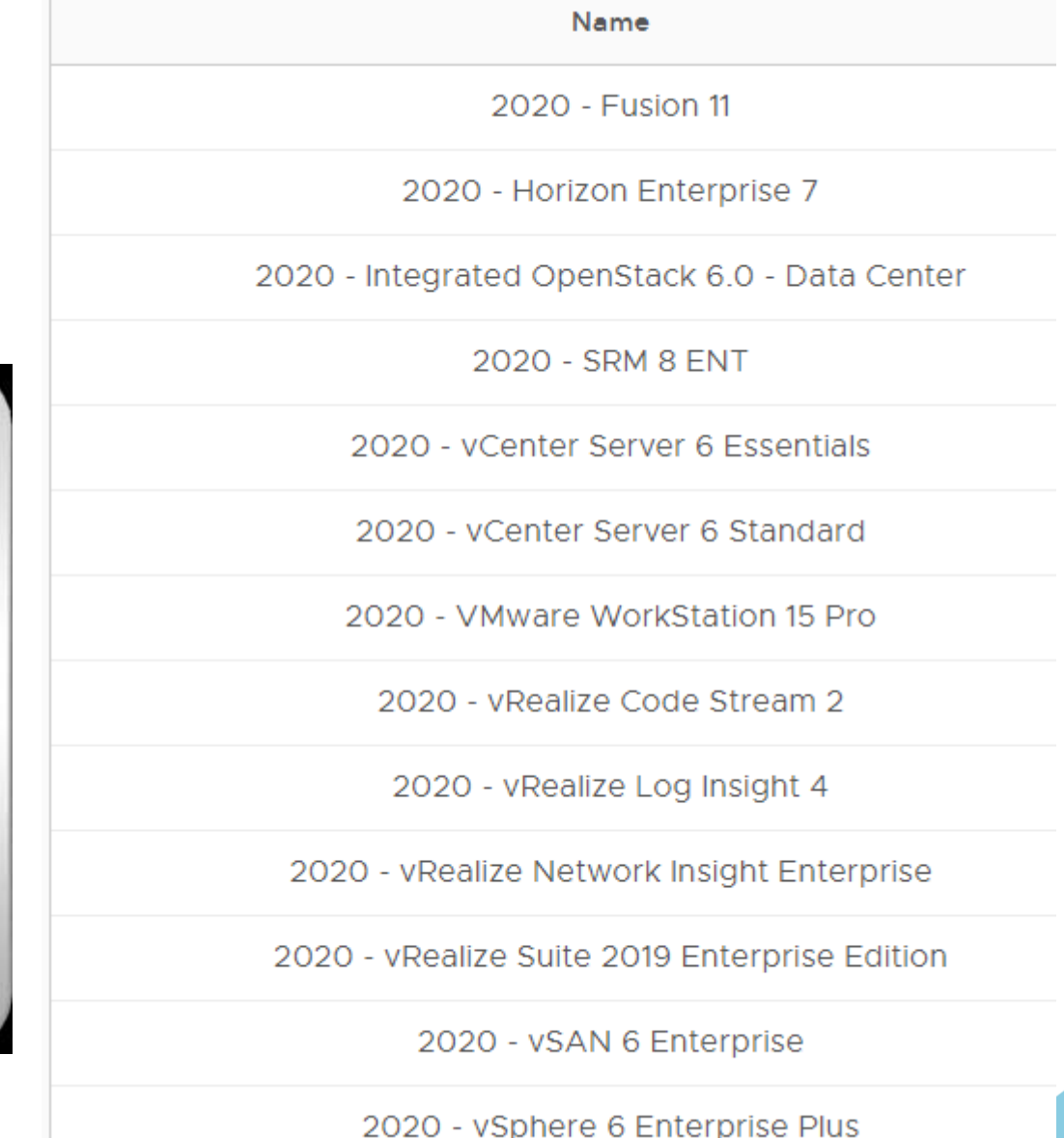

**\***

# **Recommendations**

For starting your Home Lab

Quick note: Recommendations below are just that… recommendations Your system, your design, and your plan may vary

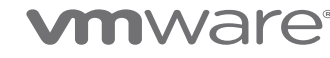

## **Start with VMware Workstation**

- Recommendation:
	- Draw up a plan of what you want to accomplish
	- Install Workstation on to your laptop or PC and get familiar with setting up a nested environment. Most VMware products can be installed
	- This is not time wasted as the VM's can be moved to ESXi hosts
	- Think about "building blocks". What next for your home lab?
- Workstation Hardware:
	- PC, MAC, Laptop, NUC, workstation class PC (Check the VMware Workstation requirements)
	- Lots of RAM (32GB or better)
	- 1Gbe pNIC or two
	- 6 Core or better CPU
	- FAST disk access SSD, M.2, NVMe
	- Multiple smaller HDDs (Distribute your VMs)
- PROS: Cost effective way to start your Home Lab, carry over into your next generation Home lab
- CONS: No support for VLAN or external routing, at some point performance might be a factor**vm**ware<sup>®</sup>

## **Building an ESXi Home Lab**

- Recommendation:
	- Enhance or draw up a plan, have good idea of what you want to do with your Home Lab and how it might grow. Think how am I going to expand my home lab?
	- Go with VMUG Advantage / Visual Studio for your Licenses.
	- Use what you have but use as many common "building blocks" (Mobos, pNICs, Disk, RAM, CPU)
	- Don't forget about Networking, DNS, TCP/IP, DHCP
	- Use your VMware Workstation PC to house some services
- Hardware:
	- 2-3 x ESXi Hosts, Layer3 Switch + 10Gbe SPF+ ports, vSAN or OpenFiler/FreeNAS
	- ESXi Hosts
		- Case: ATX/EATX case, lots of drive bays, easy to working on, fits cheap commodity parts
		- Mobos: Look for 64GB or better, support for ECC/Non-ECC RAM, CPU Support, 8x or better PCIe ports , Use the 16x PCIe < ensure you can, Headless (look for AST2400), NVMe/M.2 support
		- SSD: SAS Based better, Standard SSD okay
		- HDD: Have at least one host with a large HDD, comes in handy for moving VM's around
		- Boot to USB or flash SD
		- Power supply: Look for efficient as possible
- PROS: Longevity, Cost Control, max flexibility, Low Noise / Heat
- CONS: Overall Size can be a bit bulky for some designs **vm**ware<sup>®</sup>

## **My Home Lab for 2020**

- Dual E5 Xeons (2640v2)
- 128GB RAM DDR3
- vSAN Hybrid
- 10gbe Network (MircoTik)
- vSphere
	- 6.7U3 (Jinsha x79)
	- 7.0 (SM X9DRD)
- Workstation 15 (i7-8700)
- Plans to install the entire stack What's next?
- Kubernetes
- Home Automation

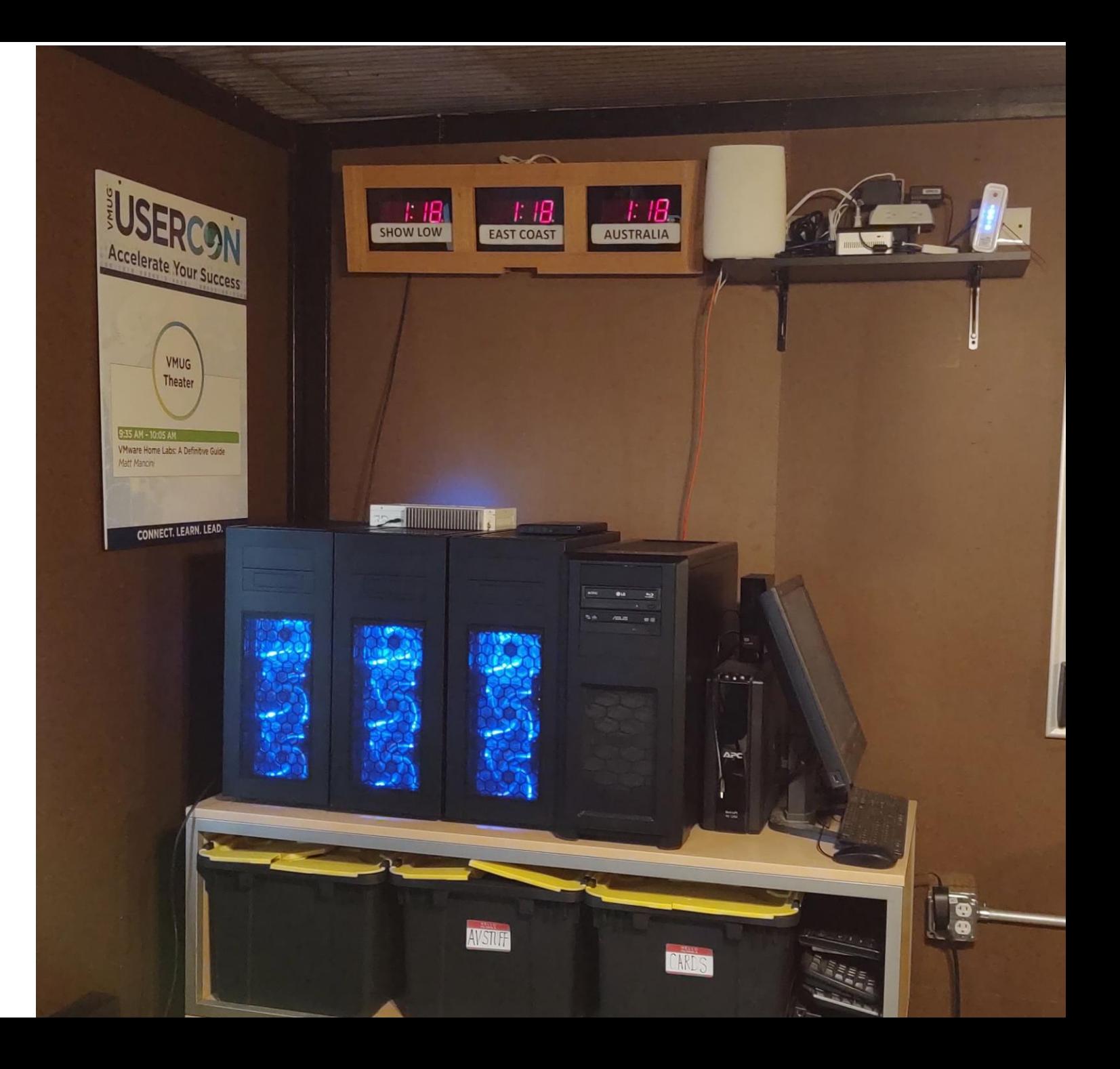

## **Check out vmexplorer.com Blog, YouTube, and Twitter**

**BLOG** 

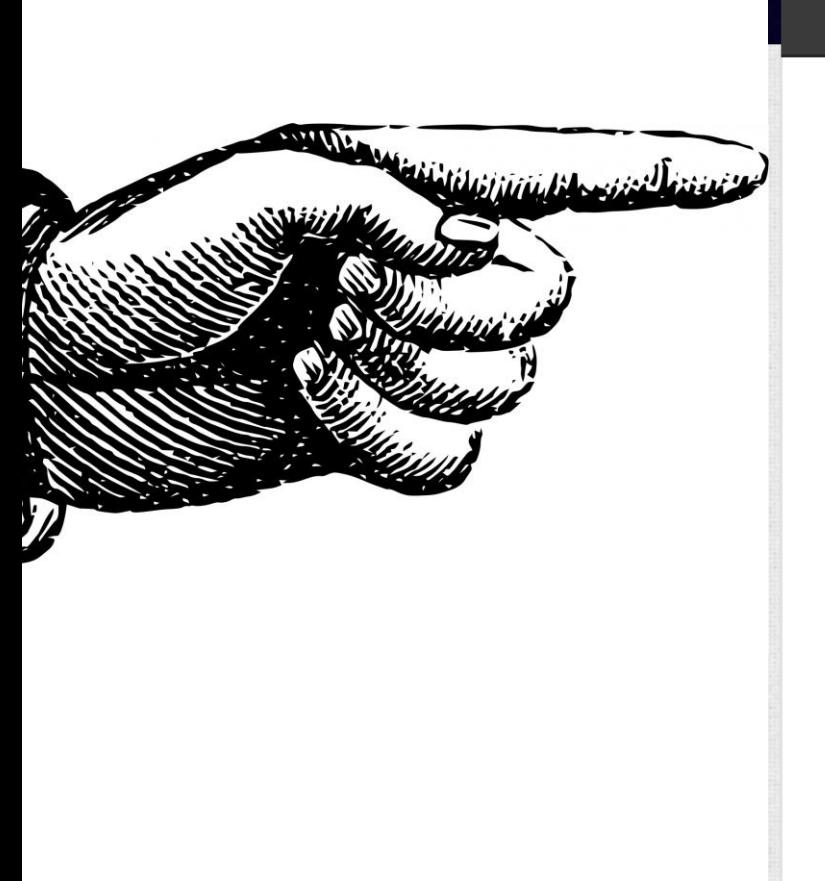

## **BLOG SERIES**

**ABOUT** 

Welcome to my Blog Series page. This page will enable readers to easily find my blog posts around specific topics -Enjoy!

**BLOG SERIES** 

#### Home Lab Gen V (01/2020 - Current)

- Home Lab GEN V: VIDEO The Quest for More Cores! First Look
- Home Lab GEN V: BLOG The Quest for More Cores! Design Considerations
- Home Lab GEN V Build: Part 1 VIDEO Build Components Overview
- Home Lab GEN V Build: Part 2 VIDEO Case Selection  $\bullet$
- Home Lab Gen V Build: Part 3 VIDEO Motherboard Overview
- Home Lab Gen V Build: Part 4 VIDEO First Install Steps
- Home Lab Gen V Build: Part 5 VIDEO Motherboard Install
- Home Lab Gen V Build: Part 6 VIDEO Final Steps

 ${\mathbb W}$  Follow vmexplore: 34

HOME LABS: A DEFINITIVE GUIDE

#### Social Media

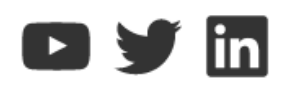

## **Links**

- [HOL vs Home Lab](https://blogs.vmware.com/services-education-insights/2017/07/hol-vs-home-lab.html)
- <https://vexpert.vmware.com/>
- <https://visualstudio.microsoft.com/>
- <https://www.vmug.com/home>
- <https://mikrotik.com/>
- <https://www.virtuallyghetto.com/home-lab>
- <https://www.freenas.org/>
- <https://www.vmware.com/my-vmware-partners.html>
- InfiniBand Links  $(1)$  and  $(2)$
- <https://configmax.vmware.com/home>
- <https://www.vmware.com/resources/compatibility/search.php>

## **Porridge is only as good as you make it.**

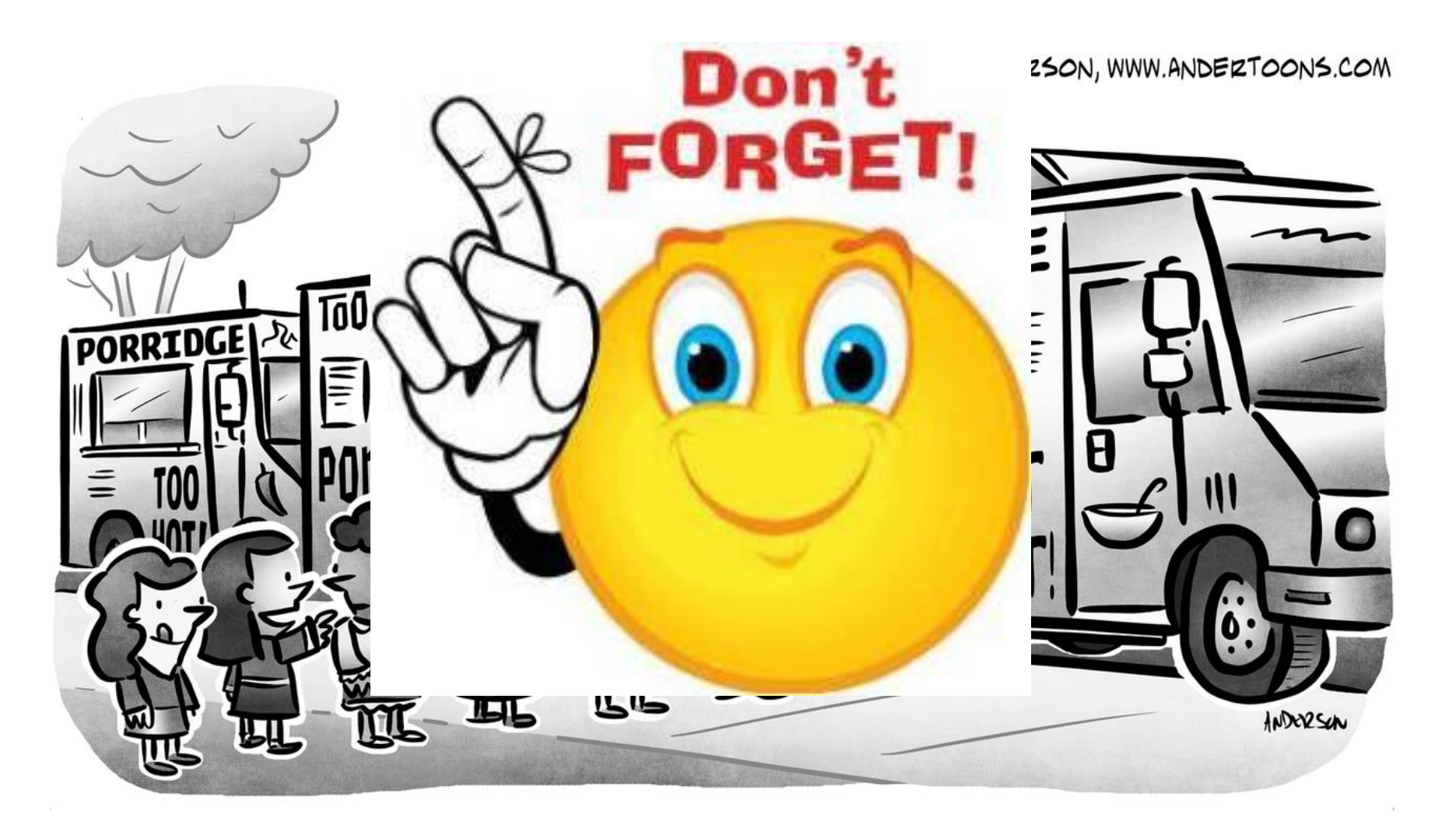

# SPECIAL ANNOUNCEMENT

## **What is folding at home?**

- Folding refers to the way human protein folds in the cells that make up your body. We rely on the proteins to keep us healthy and they assemble themselves by folding. But when they misfold, there can be serious consequences to a person's health.
- A distributed computing project must not only run calculations on millions of PCs, but such projects must produce results, especially in the form of peer-reviewed publications, public lectures, and other ways that disseminate the results from FAH to the greater scientific community. In the sidebar, you will find links to our progress in different areas.
- More info Here:
	- <https://foldingathome.org/diseases/>

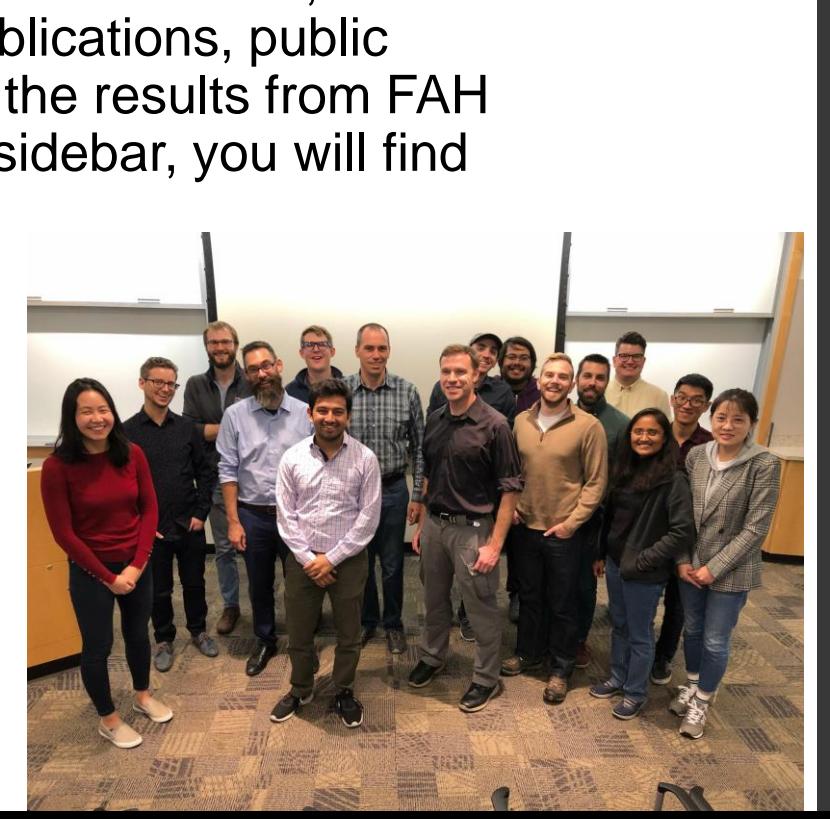

## **Diseases**

#### Cancer  $\sim$

**Breast Cancer** 

**p53** 

**Epigenetics** 

**Kidney Cancer** 

Infectious diseases  $\sim$ 

**Dengue Fever** 

**Chagas Disease (African** Trypanosomiasis)

**Zika Virus** 

**Hepatitis C** 

**Ebola Virus** 

Neurological diseases -**Alzheimer's Disease Huntington's Disease** Parkinson's Disease

#### vnnware

## **What is the high-level process**

- Install Folding@Home on to a client
- Setup the client
- Receive a work unit
- Client Processes the data
- Sends the data back to be analyzed
- Client is awarded points / Status updated
- And, over and over...

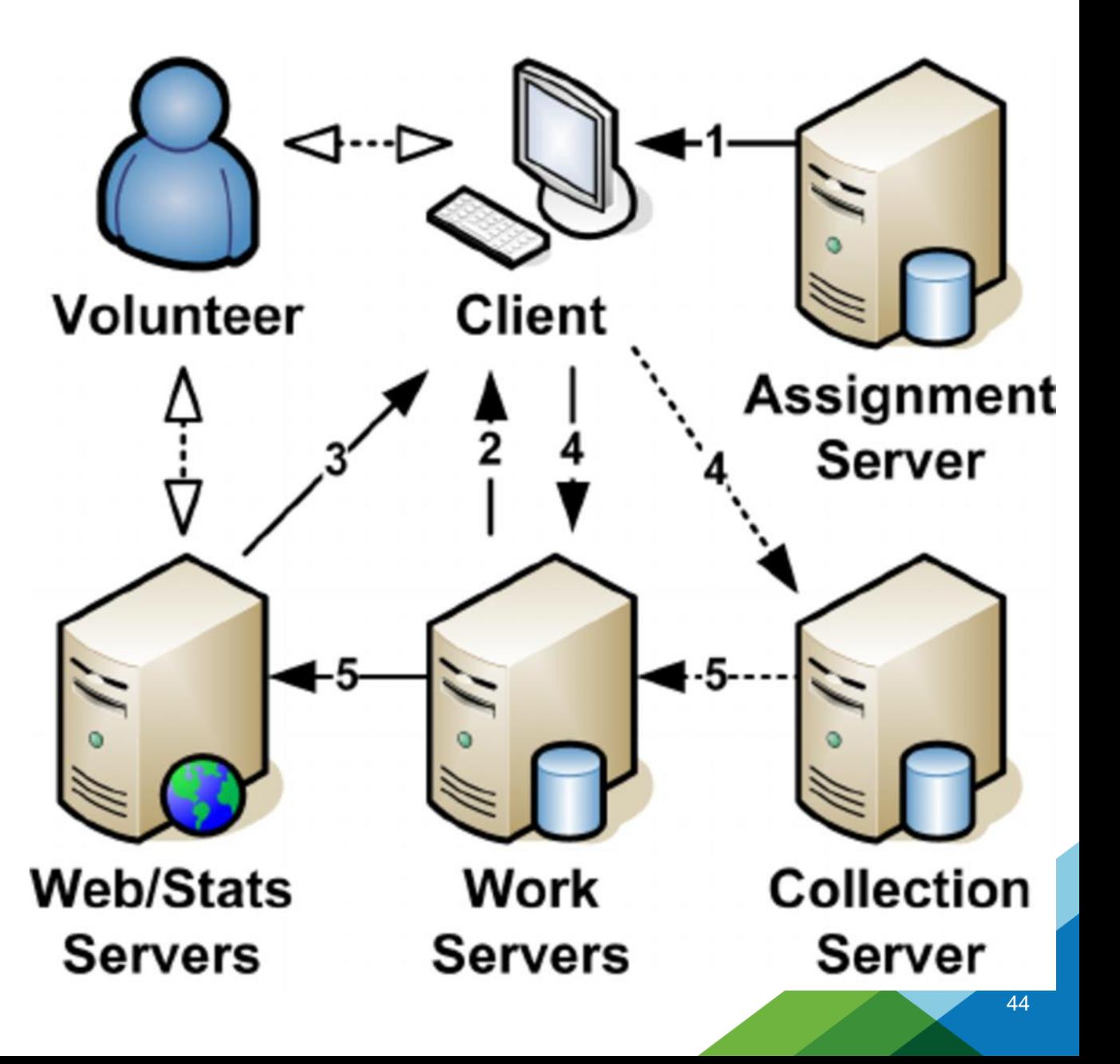

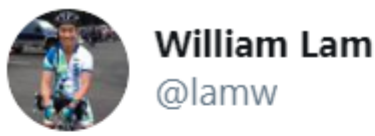

## **Where this all started…**

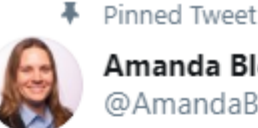

**Amanda Blevins** @AmandaBlev

It is with much joy that @VMware is announcing ou VMware Appliance for @foldingathome. You can ad the Fling here: flings.vmware.com/vmware-applian..

Please read my blog to learn more about the proce octo.vmware.com/vmware-applian...

Join #TeamVMware! #Forceforgood #vCommunity

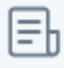

A Force for Good: VMware Appliance for Folding@Home At VMware, our EPIC2 values are a core component of who are. We manifest our values in all aspects of our work and √ octo.vmware.com

## Validation testing of the Folding @ Home PhotonOS

ppliance is starting :)

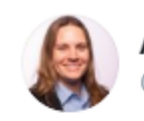

**Amanda Blevins** @AmandaBlev

#Foldingathome #TeamVMware rank 419 continues to grow! We are just shy of 700 team members.

We average 52M points/hr and rank 17 in average points/hr.

Let's break into the 300s by tomorrow!

Join us #VMware ID 52737 - download the @vmwflings or by native install! #vCommunity

F@H Mode

medium \$

Enable GPU

7:27 AM · Mar 25, 2020 · Twitter Web App

F@H Mode

GPU

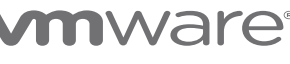

## **Team VMware as of 05/01**

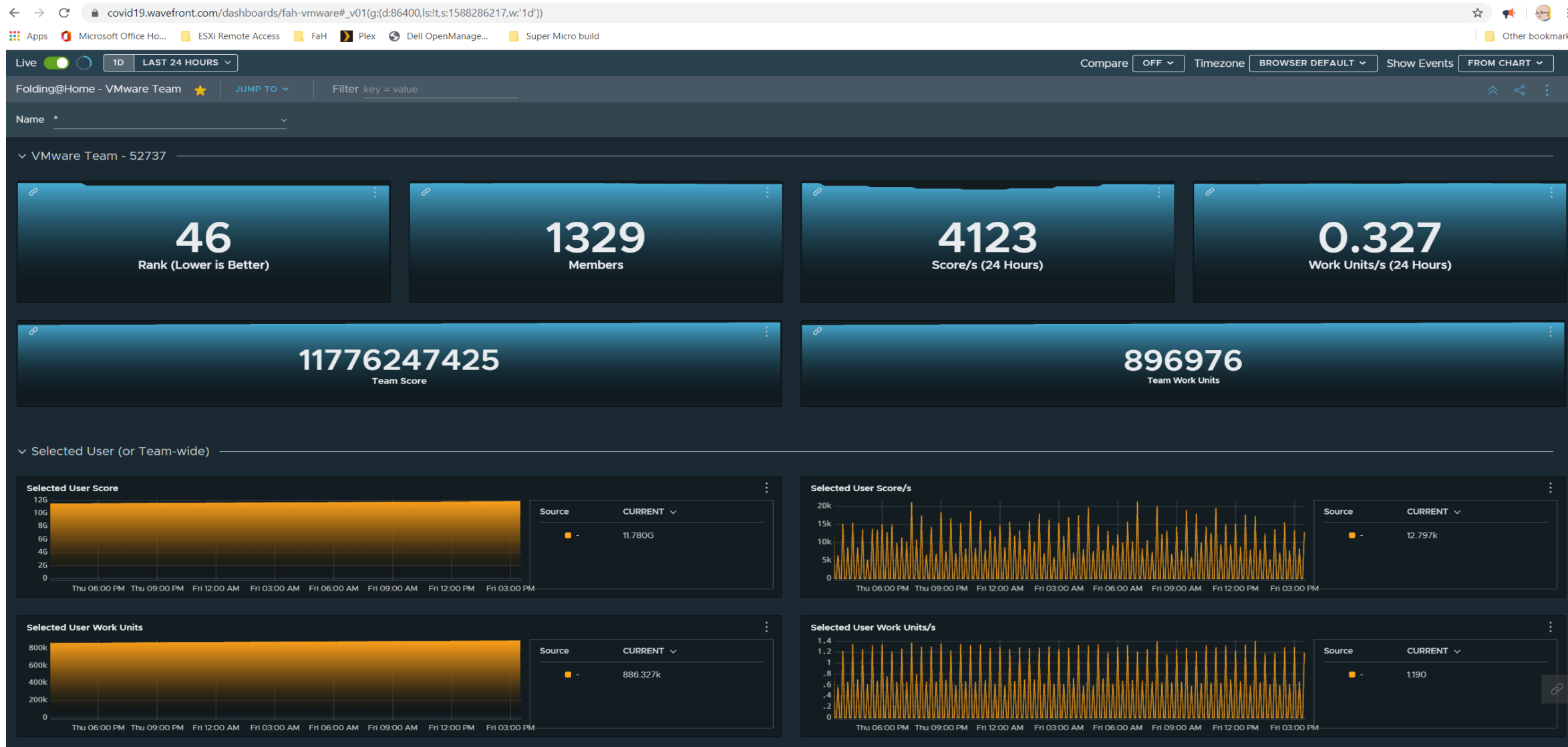

## **PC Steps… [Download and install the Agent](https://foldingathome.org/start-folding/) and Join Team ID 52737 (steps below)**

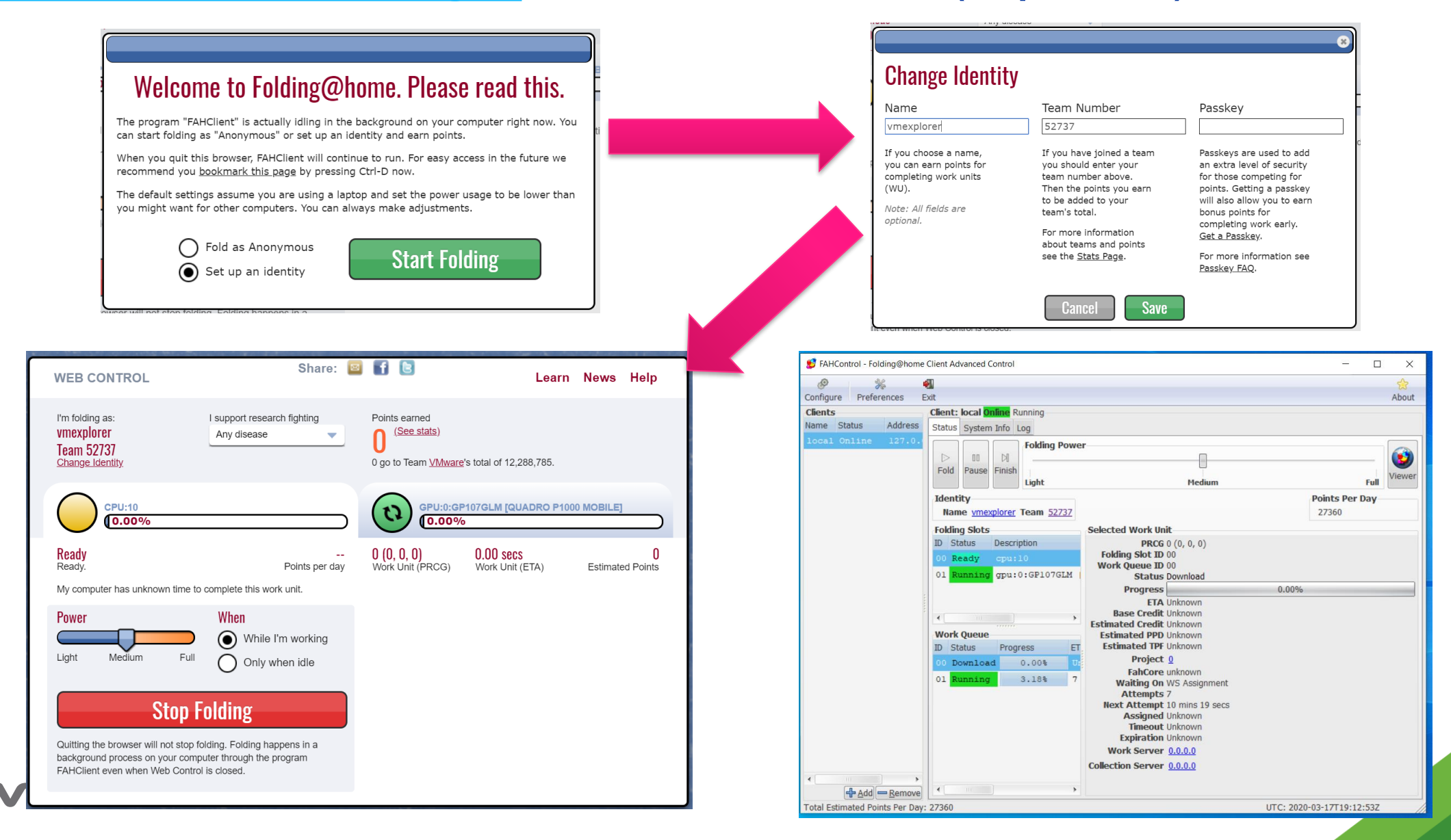

## **Project 11754**

EAHControl - Folding@home Client Advanced Control

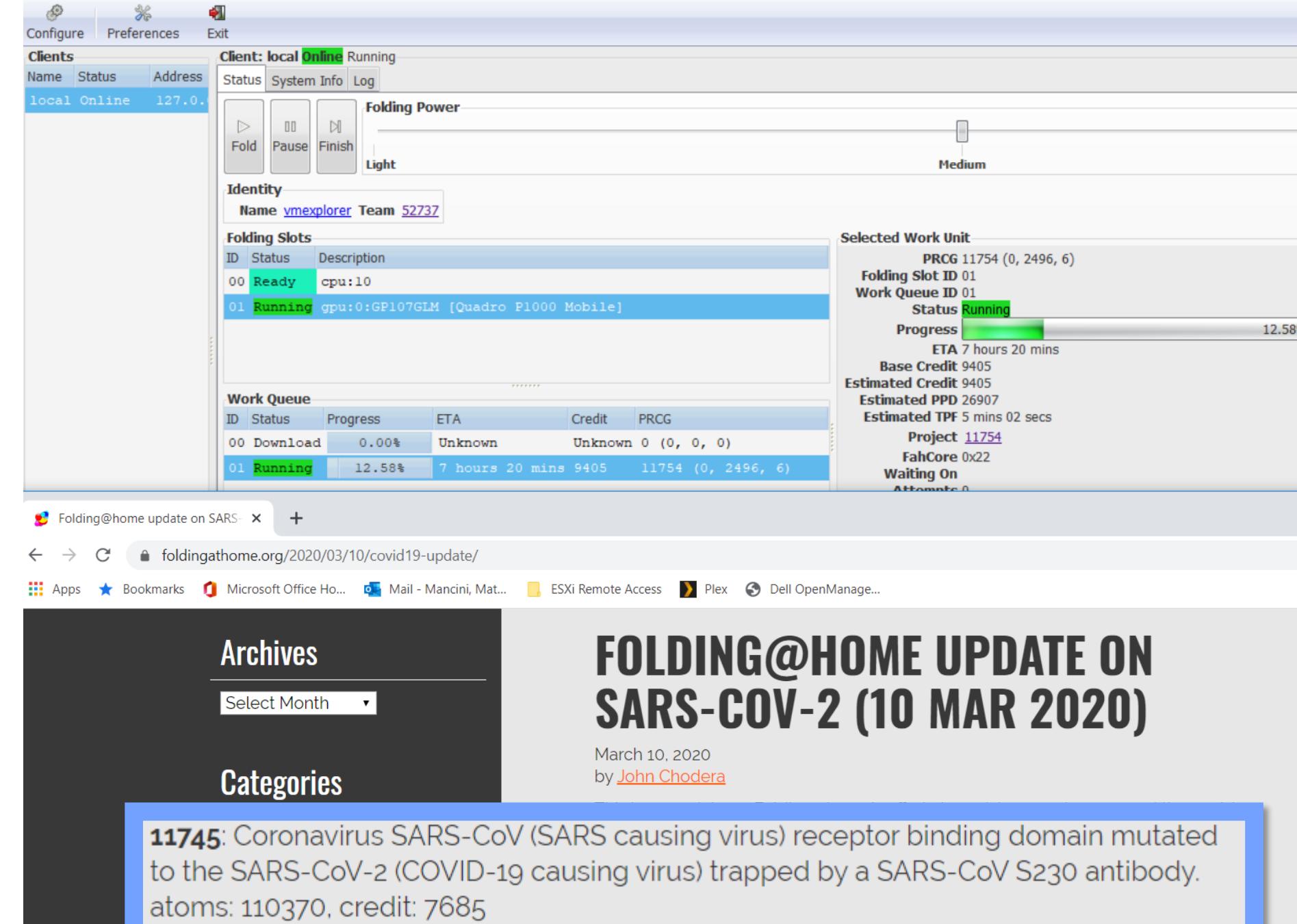

48

## **Consider this…**

- You don't need a Home Lab to fold
- You can use your PC or laptop to help out
- Disable Sleep and enable High Performance Power
- Clients with GPU (video card) will process faster, use less power, and will gain more points
- Client with CPU will work but slower, use more power, and will not gain as many points
- A client can complete work units on the GPU and CPU at the same time
- VMware has a solution for ESXi, via an OVA, but unless you have a \$2K nVidia Grid card its all CPU based

## **Common types of Folding@Home Clients**

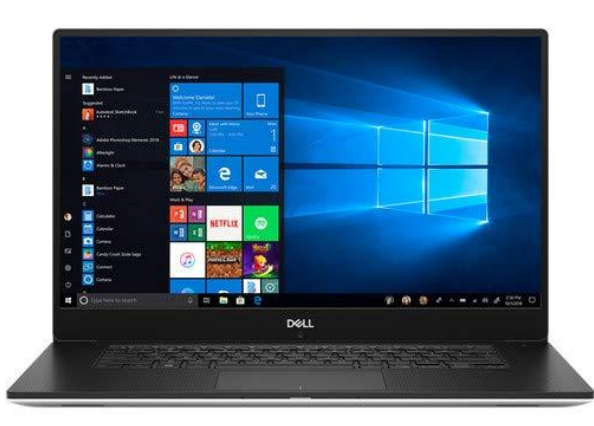

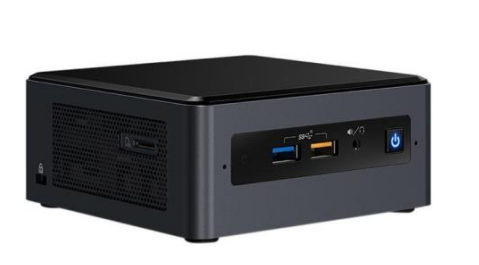

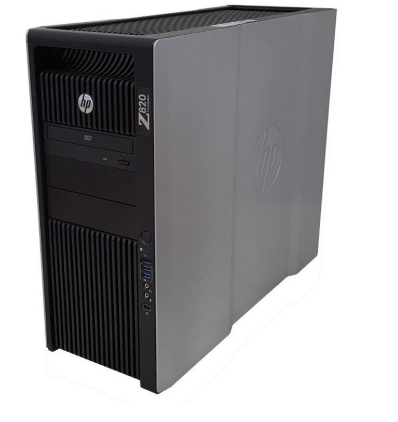

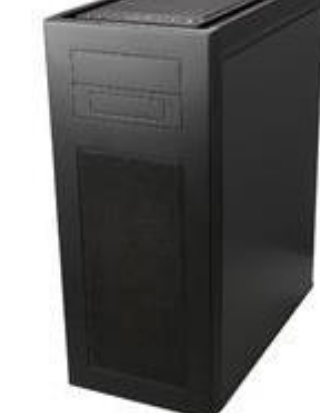

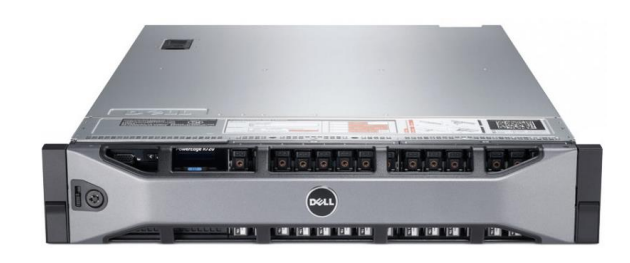

# **Laptop MUC Workstation DIY PCs Servers**

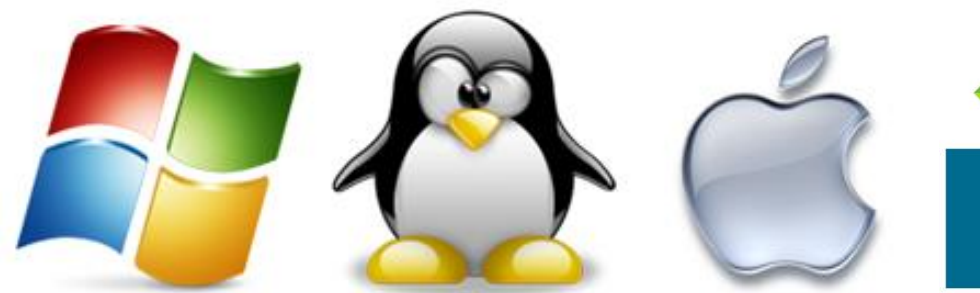

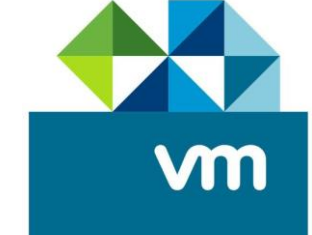

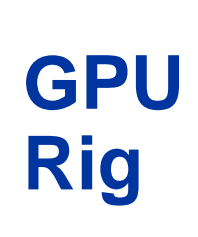

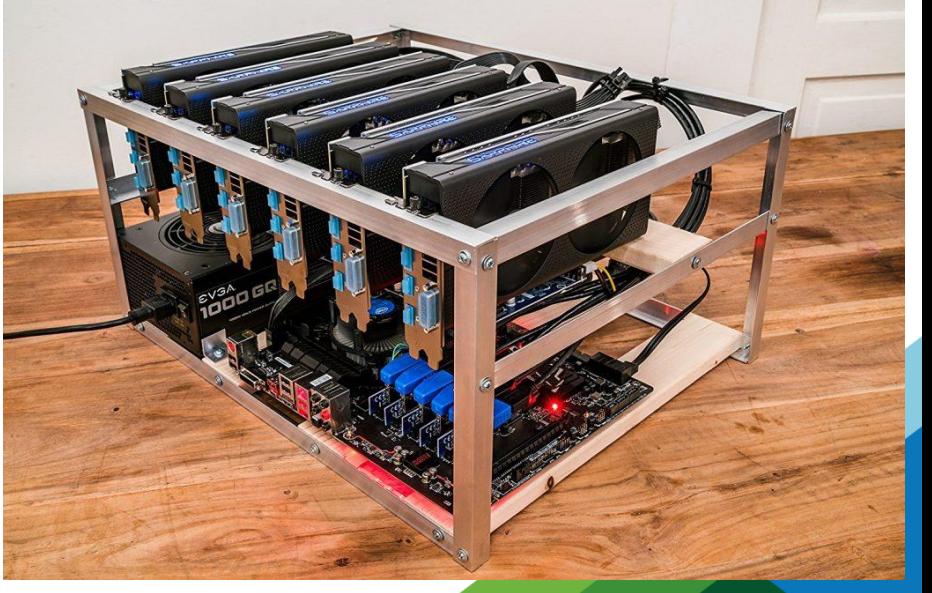

## **Every CPU Counts**

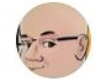

Matt Mancini @vmexplorer · Mar 23 I bought these two #cybernet zpc-gx31 for \$10, got them working last

weekend and now they are in the fold with #teamymware and #foldingathome Every CPU counts! #vCommunity #vexpert #vmug

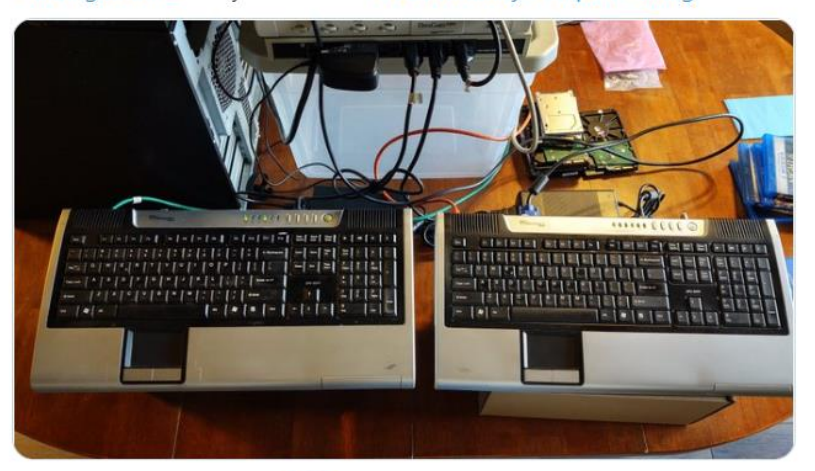

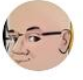

Matt Mancini @vmexplorer · 14h My #homelab Generation 3 mobo came out of retirement and now its in the fold with #teamvmware and #foldingathome Every #CPU counts! #vCommunity #vexpert #vmug #VMware

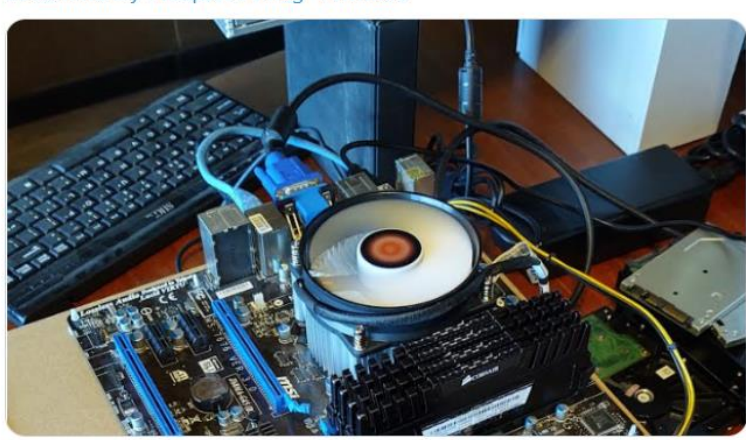

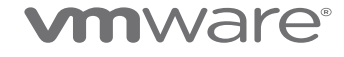

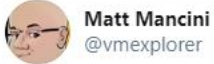

Worked this weekend on my #homelab and prepping hosts to work with #foldingforCoVID19 #foldingathome

Cheers to the #vCommunity and Go team #vmware 52737. Just waiting on parts and I'll have quite a bit ready to go! And, yes, those are power cable hanging from the ceiling :)

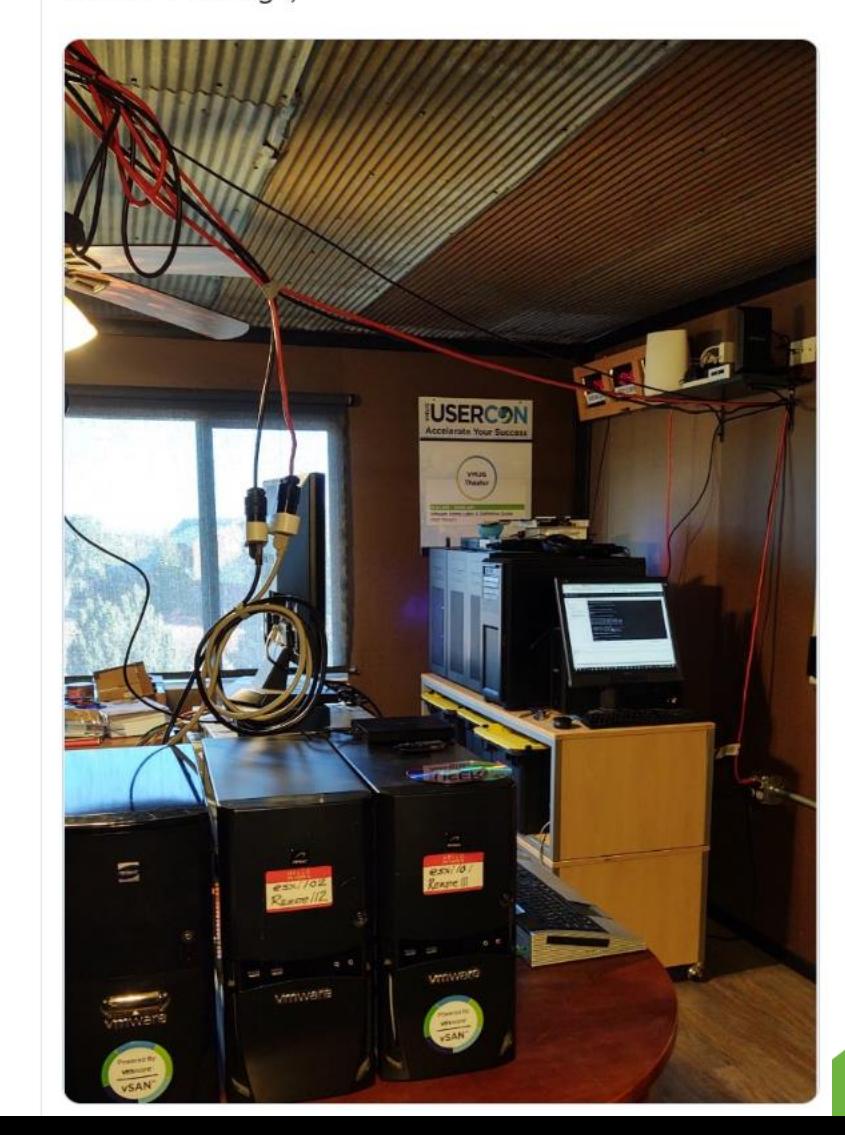

## **Common Links / Articles**

- Follow:
	- <https://twitter.com/AmandaBlev>
	- <https://twitter.com/lamw>
	- [https://twitter.com/hashtag/TeamVMware?src=hashtag\\_click](https://twitter.com/hashtag/TeamVMware?src=hashtag_click)
	- Use Hashtags #vmware #TeamVMware #Foldingathome #vCommunity #ForceforGood #vmug #vexpert
- [OCTO Blog](https://octo.vmware.com/vmware-appliance-fah/)
- <https://covid19.wavefront.com/dashboards/fah-vmware>
- [Tinker Try \(Great Write Up and Updates\)](https://tinkertry.com/vmware-fling-folding-at-home-vm)

## **Come one Come all – Every CPU Counts!**

Call to<br>Action!

• You, Your neighbor, your friends, your family – Everyone with a PC can help

• Get involved, join the VMware team and be part of the Tech for Good!

• Help Others, Help them install, train them to train others, and contribute

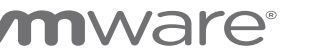

# **Thank you!**

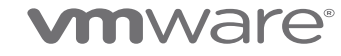